- This Draft (#4) document contains all the errata discovered to date in *IEEE Std 1275-1994, Standard for*
- *Boot (Initialization Configuration) Firmware: Core Requirements and Practices*, including the three new
- ones discovered since draft #1, the one approved at the 9/20 meeting, and the typos reported and
- approved at the 10/31 meeting.
- To provide a context for the changes, the section header of all changed sections is listed in a box like this with a - - - - - - - - - - - - - - - - - - - - - - - - - - - - - - - - - - - - - - - - - - - - - - - - - - - - - - - - - - - - - - - - - - - - - - - - - - - - - - - - - - - - - - - - - - - - - - - - - - - - - - - - - - - - - - - - - - - - - -- - -- - -- - щшшшшш<br>≣To prov: ing and the second second in the second second in the second second in the second second in the second second <br>In the second second in the second second in the second second in the second second in the second second in th
- short rationale for the change (thanks to Mitch). Change bars indicate the modified text lines. To facilitate
- discussion and verification of the changes, deleted text is formatted as strike-out and added text is underlined. In
- $\bar{\bar{z}}$ the final document, the deleted text will be hidden and the added text unmarked (the change bars and these boxes $\bar{\bar{z}}$
- $\frac{1}{2}$  will remain). in de la provincia de la provincia de la provincia de la provincia de la provincia de la provincia de la provi<br>En 1910, en 1910, en 1910, en 1910, en 1910, en 1910, en 1910, en 1910, en 1910, en 1910, en 1910, en 1910, e
- The IEEE editor will generate the rest of their boilerplate text, but we will have to provide the list of
- 11 committee members at the time this document (P1275.7) is approved.
- -John Rible, draft editor

#### **≣Introduction**

#### **Burnand Christian Christian Christian Christian Christian Christian Christian Christian Christian Christian Ch<br>≣Introduction** the contract of the contract of the contract of the contract of the contract of the contract of the contract of the contract of the contract of the contract of the contract of the contract of ! !

# Editorial change: correct typo and credit secretary properly. ! ! !

Firmware is the read-only-memory (ROM)-based software that controls a computer between the time it is turned

on and the time the primary operating system takes control of the machine. The responsibilities of firmware

include testing and initializing the hardware, determining the hardware configuration, loading (or booting) the

operating system, and providing interactive debugging facilities in case of faulty hardware or software.

 Historically, firmware design has been proprietary and often specific to a particular bus or instruction set architecture (ISA). This need not be the case. Firmware can be designed to be machine-independent and easily

portable to different hardware. There is a strong analogy with operating systems in this respect. Prior to the advent

22 of the portable UNIX<sup>®</sup> operating system in the mid-seventies, the prevailing wisdom was that operating systems

must be heavily tuned to a particular computer system design and thus effectively proprietary to the vendor of that

- system.
- IEEE Std 1275-1994 (Open Firmware) is based on Sun Microsystems'® OpenBootTM firmware. The OpenBoot design effort began in 1988, when Sun was building computers based on three different processor families. Thus, OpenBoot was designed from the outset to be ISA-independent. The first version of OpenBoot was introduced on Sun's SPARCstationTM 1 computers. Based on experience with those machines, OpenBoot version 2 was
- developed and was first shipped on SPARCstation 2 computers. This standard is based on OpenBoot version 2.
- Open Firmware has the following features:
- A mechanism for loading and executing programs (such as operating systems) from disks, tapes, network interfaces, and other devices.
- An ISA-independent method for identifying devices "plugged-in" to expansion buses and for providing firmware and diagnostics drivers for these devices.

and the contract of the contract of the contract of the contract of the contract of the contract of the contract of and the contract of the contract of the contract of the contract of the contract of the contract of the contract of

- 1 An extensible and programmable command language based on the Forth programming language.
- 2 Methods for managing user-configurable options stored in non-volatile memory.
- 3 A "call back" interface allowing other programs to make use of Open Firmware services.
- 4 Debugging tools for hardware, firmware, firmware drivers, and system software.

5 The following individuals were members of the P1275 Working Group at the time IEEE Std 1275-1994 6 this document was produced:

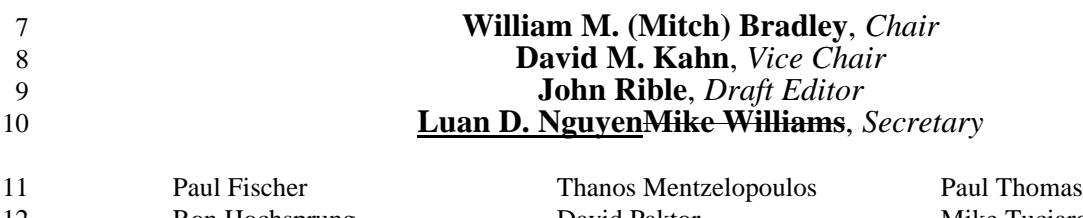

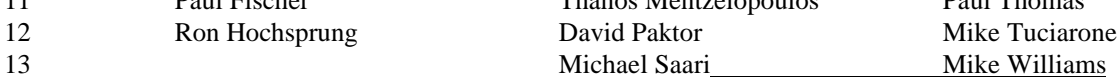

1

( ( (

/

<sup>8</sup> 88 an t-State County and the County of the County of the County of the County of the County of the County of the County of the County of the County of the County of the County of the County of the County of the County of t and the state of the state of the state of the state of the state of the state of the state of the state of the

:

<mark>≣</mark>2.3 Definitions of terms "#\$ \$ \$%& ' (  $\equiv$  Editorial change: correct typos and references. (Only the changed terms are included.) . 2 3 The following definitions give the meanings of the technical terms as they are used in this standard. Terms 4 defined herein are italicized upon their first occurrence in each subclause throughout the rest of the document. 5 Terms related to the Forth programming language are defined in ANSI X3.215-1994.<sup>1</sup> 6 **2.3.1 active package:** The package, if any, whose methods are accessible by name to the command interpreter, 7 and to which newly created methods and properties are added. 8 **2.3.7 cell:** The primary unit of information in the architecture of a Forth System. See 2.3.2. ANSI X3.215-1994.

9 **2.3.75 printable character:** A character in the range 0x21 through 0x7E or the range 0xA1 through 0xFE (see 10 2.3.3). See ISO 8859-1: 1987.

**3.6.4 Expansion bus device class template** <sup>012</sup> <sup>2</sup> <sup>234</sup> <sup>5</sup> <sup>5</sup> <sup>5</sup> <sup>6</sup> <sup>6</sup>  $\equiv 3.6.4$  Expansion bus device class template <sup>6</sup> <sup>6</sup> 11 7Editorial change: improve a possibly misleading short description. <sup>7</sup> <sup>7</sup> 78 <sup>9</sup> The contract of the contract of the contract of the contract of the contract of the contract of the contract of 88 - Britain Berlin, actrice and a contract of the contract of the contract of the contract of the contract of

12

<sup>9</sup> Editorial change: add a section to describe the recommended technique for using existing standard words to  $\equiv$ and the state of the state of the state of the state of the state of the state of the state of the : : 13

 $\frac{3}{2}$ handle bus-dependent register access semantics and explain why the user interface versions of those words are  $\frac{3}{2}$ 14

=>?Bbeing removed. ? ? ? ? ? ? ? ? ? ? ? ? ? ? ? ? ? ? ? ? ? ? ? ? ? ? ? ? ? ? ? ? ? ? ? ? ? ? ? ? ? ? ? ? ? ? ? ? ? ? ? ? ? ? ? ? ? ? ? ? ? ? ? ? ? ? ? ? ? ? ? ? ? ? ? ? ? ? ? ? ? ? ? ? ? ? ? ? ? ? ? ? ? ? ? ? ? ? ? ? ? ? ? ? ? ? ? ? ? ? ? ? ? ? ? ? ? ? ? ? ? ? ?@A <sup>B</sup> <sup>B</sup> <sup>C</sup> <sup>C</sup> <sup>C</sup> 15

16 A memory-mapped bus logically extends the processor's memory address space to include the *devices* on that bus,

17 allowing the use of processor load and store cycles to directly address those devices. The details vary from bus to

18 bus. This standard does not specify the adaptation of Open Firmware to any particular bus, but other related

19 standards do so specify (see 2.1).

77 The Company of the Company of the Company of the Company of the Company of the Company of the Company of the

and the state of the state of the state of the state of the state of the state of the state of the

## 20 **3.6.4.1 Bus-specific methods and properties**

 This subclause lists a set of *methods* that deal with requirements common to most memory-mapped buses. This subclause is intended as a suggested starting point for the development of complete sets of methods for particular buses; also see related standards, such as IEEE Std 1275.2-1994. The methods provide mapping services for establishing the correspondence between processor virtual and device *physical addresses,* allocation of DMA memory, and probing to locate *plug-in devices*.

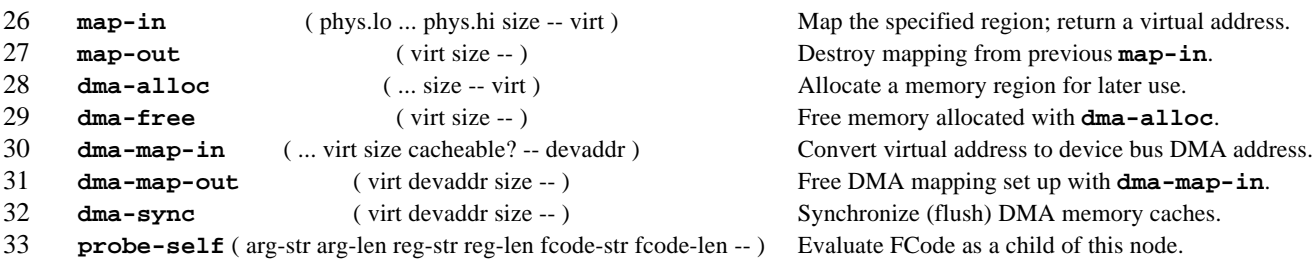

34 The following properties are specific to this class of *device node*:

.

<sup>1</sup> Information on references can be found in 2.1.

S John Store

<u>Linda and the company of the company of the company of the company of the company of the company of the company of the company of the company of the company of the company of the company of the company of the company of t</u> Estados de la contrada de la contrada de la contrada de la contrada de la contrada de la contrada de la contrad<br>La contrada de la contrada de la contrada de la contrada de la contrada de la contrada de la contrada de la co

Service and the service of the service of the service of the service of the service of the service of the service

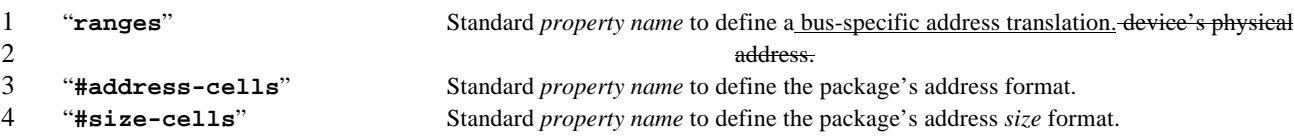

## **3.6.4.2 Bus-specific register access words**

Some expansion bus adaptors have characteristics that interfere with the semantics of the register-access words,

**rb@**, **rb!**, **rl@**, **rl!**, **rw@**, and **rw!**. For example, some bus bridges swap bytes and others buffer their write

operations. Bus packages for such devices shall substitute, as with **set-token**, conforming implementations of

the register-access words during the evaluation of their childrens' FCode programs.

 Such bus-specific register-access words can be written in terms of the "generic" register-access words, in the expectation that the parent bus will have substituted implementations of those words that handle any peculiar characteristics imposed by the parent bus. For example, suppose a bus adapter device supports a bus that reverses the order of doublets within quadlets. It can not predict the characteristics of its parent bus, for example, whether its parent bus reverses the order of bytes within a doublet. The FCode program for such a bus adapter would

include a definition of a bus-specific quadlet register-read word that might look something like this:

## **: my-rl@ ( qaddr -- quad ) rl@ lwflip ;**

When the FCode for this word's definition is evaluated, the definition of **rl@** that will get compiled-in will be the

one that was substituted by the node of the parent bus. The node of the present bus adapter would then, before

evaluating its childrens' FCode programs, have to perform a substitution that might look something like this:

**['] my-rl@ h# 234 set-token**

Because such a substitution takes place at the time of evaluation of an FCode program, it becomes problematical

to ensure that the semantics of the intended register-access words will be visible at the user interface level. For

this reason, it is recommended that device nodes for child-devices supply definitions for the register-access words

that will bind the semantics that were substituted for the device's bus to the user interface name. Such a definition

- can be very simple, and might look something like this:
- **: rl@ ( qaddr -- quad ) rl@ ;**

The net effect of such a definition would be that when the device is selected, and the user enters the name **rl@**,

- the user interface interpreter will find the name that occurs in the device's node; that name would be bound to the
- behavior that was installed in the FCode interpretation token-table at the time the device node's FCode was
- evaluated, causing the correct behavior to be executed.

**3.6.5 Memory management device class template** DEF <sup>F</sup> <sup>F</sup> FGH <sup>I</sup> <sup>I</sup> <sup>I</sup> <sup>I</sup> 

 $\equiv$ <br>Editorial change: make stack references consistant with glossary. **Kanada and State Advisory of the Community of the Community of the Community** 

Normative change: add a method that additional experience with IEEE Std 1275-1994 has shown to be required.  $\bar{\Xi}$ <sup>S</sup> <sup>S</sup> <sup>S</sup> <sup>S</sup> 

An MMU is a *device* that performs address translation between a CPU's *virtual addresses* and the *physical*

*addresses* of some bus, typically the bus represented by the *root node*. In general, the details are both processor-

specific and bus-specific. This standard does not specify the adaptation of Open Firmware to any particular MMU,

but other related standards may so specify (see 2.1). This standard does not require the presence of an MMU.

- This subclause lists a set of *methods* that deal with requirements common to most MMUs. This subclause is intended as a suggested starting point for the development of complete sets of methods for particular MMUs. The
- methods provide services for fine-grained control of the allocation and mapping of virtual addresses, particularly

intended for use by *client programs* through the **call-method** *client interface* service (see also the "**mmu**"

*property* of the **/chosen** node). In general, the use of these methods makes a client program system-specific;

**Kanada and Service Service** 

**Report Follows** (1985) and the second contract of the second contract of the second contract of the second contract of

- nevertheless, they are useful in some circumstances. The arguments and results shown are intended as guidelines;
- particular MMUs might require additional arguments or changes to the arguments shown.

 The presence of an MMU node does not imply that the Open Firmware is necessarily using virtual-to-physical address translation hardware.

The following methods, defined in the glossary, are recommended for MMU *packages*:

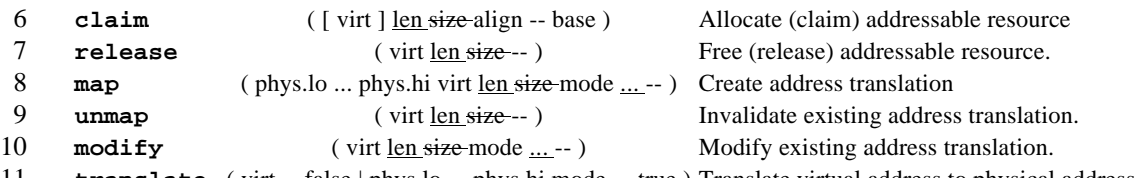

- **translate** ( virt -- false | phys.lo ... phys.hi mode ... true ) Translate virtual address to physical address.
- Additional requirements for the **claim** and **release** methods:
- The address format, *virt*, is a single-cell *virtual address*.
- 14 The allocation length, *len-size*, is a single cell.

design and the contract of the contract of the contract of the contract of the contract of the contract of the design and the contract of the contract of the contract of the contract of the contract of the contract of

- The allocated resource is a region of virtual address space.
- The following properties are recommended for MMU packages:

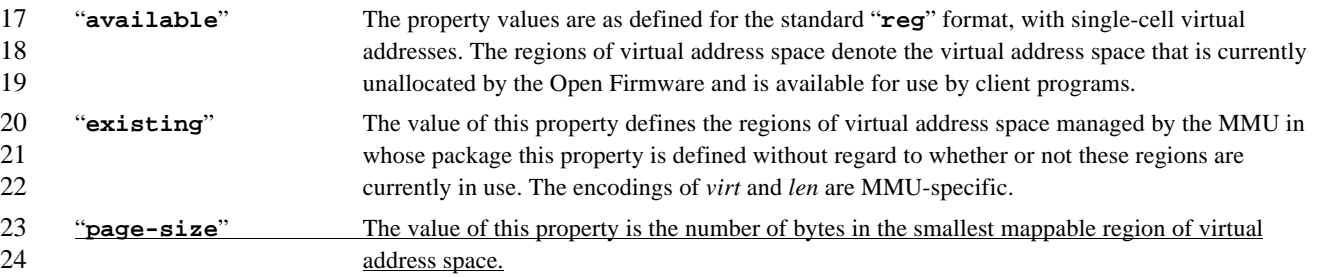

 **NOTE**—Freeing virtual address space does not necessarily free any associated physical resource. The correct sequence of operations for freeing mapped memory is to first use **unmap**, thus destroying the translation. Then the physical memory and virtual address space can be freed with the **release** methods of the respective nodes.

**3.8.3 "deblocker" support package** TUV <sup>V</sup> <sup>V</sup> VWX <sup>Y</sup> <sup>Y</sup> <sup>Y</sup> <sup>Y</sup> Z<br>Zanadzi za zastanie za zastanie za zastanie za zastanie za zastanie za zastanie za zastanie za zastanie za za<br>Zanadzi zastanie za zastanie za zastanie za zastanie za zastanie za zastanie za zastanie za zastanie za zasta the contract of the contract of the contract of the contract of the contract of the contract of the  $\blacksquare$  . The contract of the contract of the contract of the contract of the contract of the contract of the contract of the contract of the contract of the contract of the contract of the contract of the contract of the

ENormative change: add two methods to satisfy the requirements of existing deblocker support package implementations. IEEE Std 1275-1994 neglected to document this requirement. ^ the contract of the contract of the contract of the contract of the contract of the contract of the contract of the contract of the contract of the contract of the contract of the contract of the contract of the contract of 

ENormative change: add an explicit clarification of a previously unstated requirement. 

 The "**deblocker**" *package* assists in the implementation of byte-oriented **read** and **write** *methods* for block- oriented or record-oriented *devices* such as disks and tapes. It provides a layer of buffering to implement a high- level byte-oriented interface "on top of" a low-level block-oriented interface. The "**deblocker**" *support package* defines the following methods:

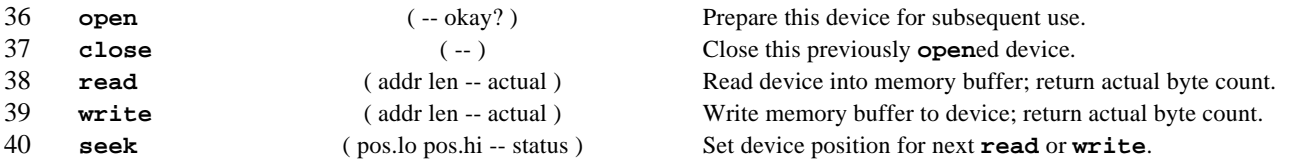

 Any package that uses the "**deblocker**" support package must define the following methods, which the deblocker uses as its low-level interface to the device.

 $\blacksquare$  . The contract of the contract of the contract of the contract of the contract of the contract of the contract of the contract of the contract of the contract of the contract of the contract of the contract of the

experience and the contract of the contract of the contract of the contract of the contract of the contract of experience and the contract of the contract of the contract of the contract of the contract of the contract of

### Std 1275-1994 IEEE STANDARD FOR BOOT (INITIALIZATION CONFIGURATION) FIRMWARE:

na ang pag-araw na mga bayang mga bayang mga bayang mga bayang mga bayang mga bayang mga bayang mga bayang mga

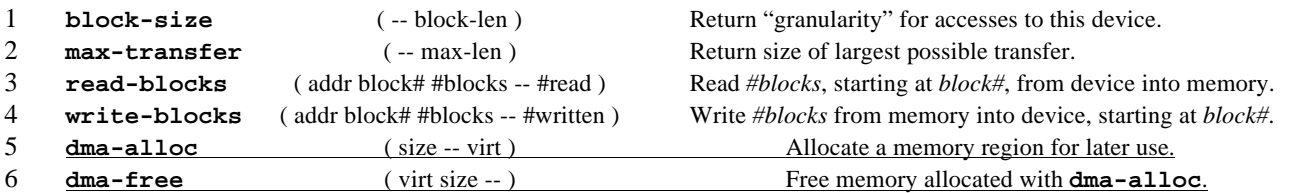

 **NOTE**—Although, in general, methods for some busses have optional parameters, the method for physical addresses that use the deblocker package shall not require optional parameters.

**4.3 Path resolution** fgh <sup>h</sup> <sup>h</sup> hij <sup>k</sup> <sup>k</sup> <sup>k</sup> <sup>k</sup> <sup>l</sup> <sup>l</sup> <sup>l</sup> <sup>l</sup> many contracts and contracts are a series of the contracts of the contracts of the contracts of na ang pag-araw na mga bayang mga bayang mga bayang mga bayang mga bayang mga bayang mga bayang mga bayang mga

Normative change: correct an error in the path resolution procedure that occurs when there is a device alias "a" $\frac{1}{2}$ na ang pag-araw na mga bayang mga bayang mga bayang mga bayang mga bayang mga bayang mga bayang mga bayang mga Expose expansion is … b… hEFE Std. 1275-1224 translated …a ; 0…to …b. ; 0… instead of the correct result… (b.; 0…………………………………………………………… 

 This section defines the process of resolving a *device path* given by a device-specifier. There are three contexts in which this can occur:

- **find-device**. In this context, the intention is to locate the named *device node* and select it as the *active package* without any other side effects.
- **open-dev**. In this context, the intention is to *open* every node named in the path by executing its **open** method, thereby creating an instance chain, and to return the *ihandle* of the node at the tail end of the chain (the node farthest from the root node).
- **execute-device-method**. In this context, the intention is to open every node named in the path *except for the last node*. An instance chain is created, including an instance for the last node, but instead of executing that last node's **open** method, a different method, given as an argument, is executed. Then the open instances are *closed* and the instance chain is destroyed.
- The overall structure of the path resolution process is the same in all three contexts. This description shows it as one process with conditional tests at places where the details are context-dependent. However, it need not be implemented that way; for example, each context could be implemented separately.
- The process is described in English as a set of procedures, each consisting of steps that are generally executed in order, with the scope of conditional tests shown by indentation and looping structures shown by labels and "go to" lines. It makes liberal use of variable names to identify intermediate data items. The scope of such variables is "global" with respect to the procedures. The use of these variable names does not imply that an implementation must or should use such variables; they are used solely for descriptive purposes. Similarly, the description of the process in terms of procedures does not imply that the implementation should be so structured; the separate procedures were used in the description so that the top-level description would not be unwieldy.
- The following notation describes the parsing of pathnames into component parts:
- left-split(*string*, "*x*") -> *initial*, *remainder*
- *String*, *initial*, and *remainder* are the names of string variables, and "*x*" is a character.

Left-split divides *string* into two disjoint substrings, setting *initial* to the portion of *string* before the first

occurrence of the character "*x*", and *remainder* to the portion of *string* following the first occurrence of the

character "*x*". Neither *initial* nor *remainder* contains that first occurrence of "*x*", although *remainder* may contain

- other later occurrences of that character. If *string* does not contain the character "*x*", *initial* is set to *string* in its
- entirety, and *remainder* is set to the empty string.

41 
$$
\qquad \qquad \text{right-split}(string, "x") \rightarrow initial, remainder
$$

- 1 Right-split is similar to left-split, except that the division of the string occurs around the last occurrence of the
- 2 character "*x*", rather than the first.
- 3 split-before(*string,* "*x*") -> *initial, remainder*
- 4 Split-before is similar to left-split, except that if "*x*" occurs in *string*, *remainder* begins with the first occurrence of
- 5 "*x*" (left-split removes the first occurrence of "*x*" from *remainder*)
- 6 split-after(*string,* "*x*") -> *initial, remainder*

7 Split-after is similar to split-before, except that the division of the string occurs after the last occurrence of the

8 character "x". If "x" occurs in *string*, *initial* ends with "*x*", and *remainder* begins with the first character, if any,

9 following that last occurrence of "*x*". If "*x*" does not occur in *string*, *initial* is set to *string* and *remainder* is set to

- 10 the empty string.
- 11 The use of the preceding notation does not necessarily imply the existence of functions named left-split, 12 split-before, and split-after-and right-split; it is simply a notational convention. (This standard does define a 13 function **left-parse-string** whose semantics are very similar to left-split, but the details of returning the
- 14 results are somewhat different.)
- 15 In searching for a matching node, the order in which the various *child nodes* are considered is unspecified. At the 16 implementation's discretion, if no match is found among the children, the search may be widened to include the
- 17 children's children, recursively to any depth.
- 18 *In the following algorithmic description (4.3.1 through 4.3.5), the text enclosed in boxes is commentary describing* 19 *the intention of the algorithm. The text outside of the boxes is definitive.*

## 20 **4.3.1 Path resolution procedure (top level procedure)**

- 21 *If the* pathname *does not begin with "/", and its first* node name *component is an* alias*, replace the* alias *with its* 22 *expansion.*
- 23 a) If PATH\_NAME does not begin with the "/" character,
- 24 1) Left-splitSplit-before(PATH\_NAME, "/") -> HEAD, TAIL.
- 25 2) Left-splitSplit-before(HEAD, ":") -> ALIAS\_NAME, ALIAS\_ARGS.
- 26 3) If ALIAS NAME matches a defined alias,
- 27 i) Replace ALIAS NAME with its alias value.
- 28 ii) If ALIAS\_ARGS is not empty:
- 29 a) Right-splitSplit-after(ALIAS\_NAME, "/") -> ALIAS\_HEAD, ALIAS\_TAIL.
- 30 b) Right-splitSplit-before(ALIAS\_TAIL, ":") -> ALIAS\_TAIL, DEAD\_ARGS.
- 31 c) If ALIAS\_HEAD is not empty, 32 Concatenate(ALIAS HEAD, "/",ALIAS TAIL, ALIAS ARGS) -> ALIAS TAILNAME.
- 33 d) Concatenate(ALIAS TAIL, ":", ALIAS ARGS) -> ALIAS NAME.

 $\overline{\phantom{a}}$ 

 $\overline{1}$ 

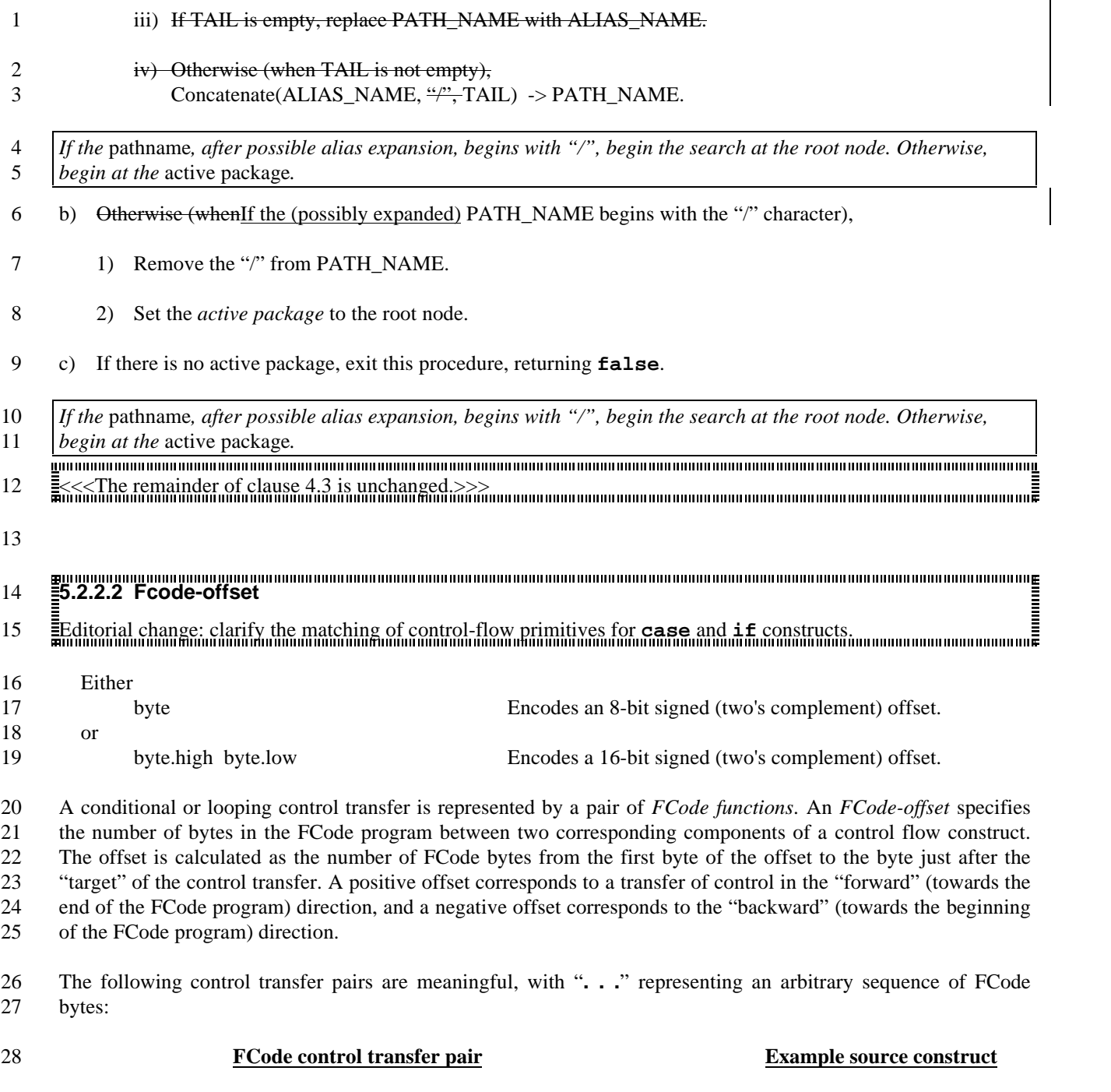

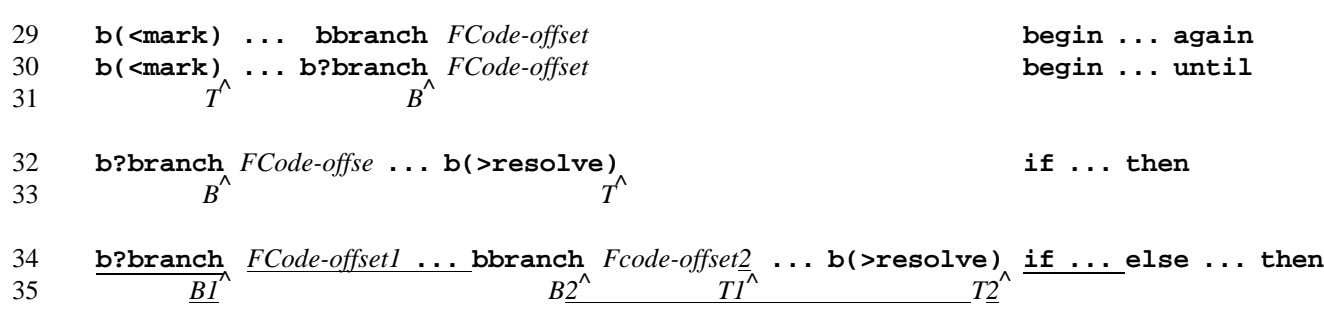

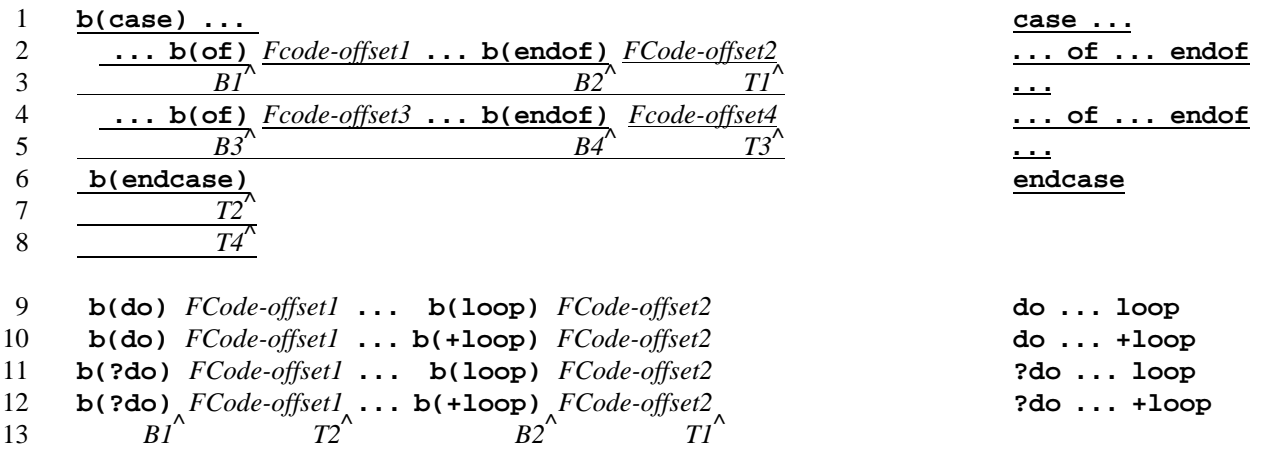

14 The markers  $B^{\wedge}$  and  $T^{\wedge}$  show the "branch" and "target" locations used for the calculation of the value of *FCode*- *offset*. The value is the signed number of FCode bytes between *B* and *T* (positive if *B* is before *T*). *B*n*/T*n*B1*/*T1* are for refer to the corresponding *FCode-offset*n*1* and *B2*/*T2* are for *FCode-offset2*.

 NOTE**—**On some devices, FCode programs are stored with "gaps" between successive FCode bytes. For example, each FCode byte might be stored in the least significant byte of a separate quadlet, in which case it might be necessary to add four to the address to advance to the next FCode byte. This does not affect the calculation of an *FCode-offset*—the offset is in terms of the number of FCode bytes, independent of how those bytes are addressed.

The offset size (whether of 8 bits or 16 bits) is established at the beginning of the FCode program by the particular

 start code that begins the FCode program. **version1** sets the offset size to 8 bits, and the other start codes (**start0**, **start1**, **start2**, and **start4**) set the offset size to 16 bits. The offset size may be changed from 8 bits to 16 bits by executing **offset16**.

 In most cases (the exceptions are **bbranch** and **b?branch** in interpretation state), the *FCode evaluator* needs only the sign of the offset, not its numerical value. In these cases, the value of the offset is essentially redundant because control transfers are represented by pairs of FCode functions (a branching function and its target). The offset indicates the distance between the branch and its target, but that information can be derived during the FCode evaluation process without needing the offset value. However, standard FCode programs are required to have numerically correct offsets (as described in the above paragraph) for compatibility with existing practice.

#### **6.3.2.4 Memory** ≡R 3 2 4 and the contract of the contract of the contract of the contract of the contract of the contract of the contract of the contract of the contract of the contract of the contract of the contract of the contract of the contra

 $\equiv$ <br> $\equiv$  Editorial change: correct misspelled name. 

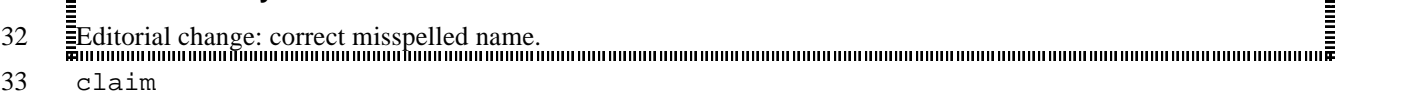

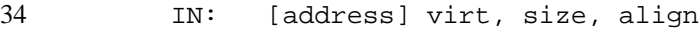

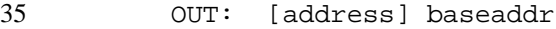

- Allocates *size* bytes of memory. If *align* is zero, the allocated range begins at the virtual address *virt*. Otherwise, an aligned address is automatically chosen and the input argument *virt* is ignored. The *alignment* boundary is the smallest power of two greater than or equal to the value of *align*; an *align* value of 1 signifies 1-byte alignment. *Baseaddr* is the beginning address of the allocated memory (equal to *virt* if *align* was 0) or –1 if the operation fails (for example, if the requested virtual address is unavailable).
- The range of physical memory and virtual addresses affected by this operation will be unavailable for subsequent mapping or allocation operations until freed by release.

2000 - Carlos Carlos III and the contract of the contract of the contract of the contract of the contract of the contract of the contract of

 $\overline{\phantom{a}}$ 

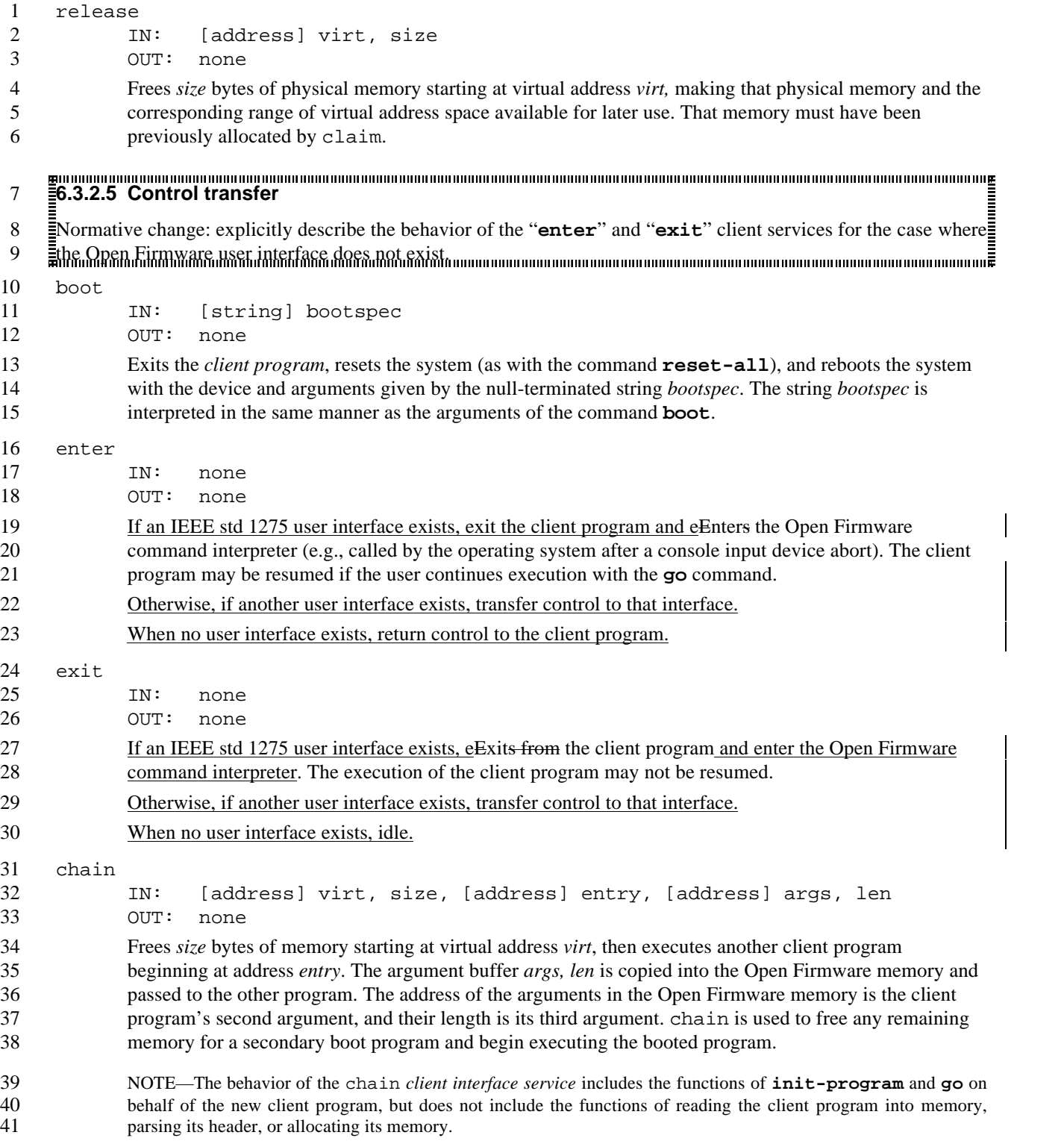

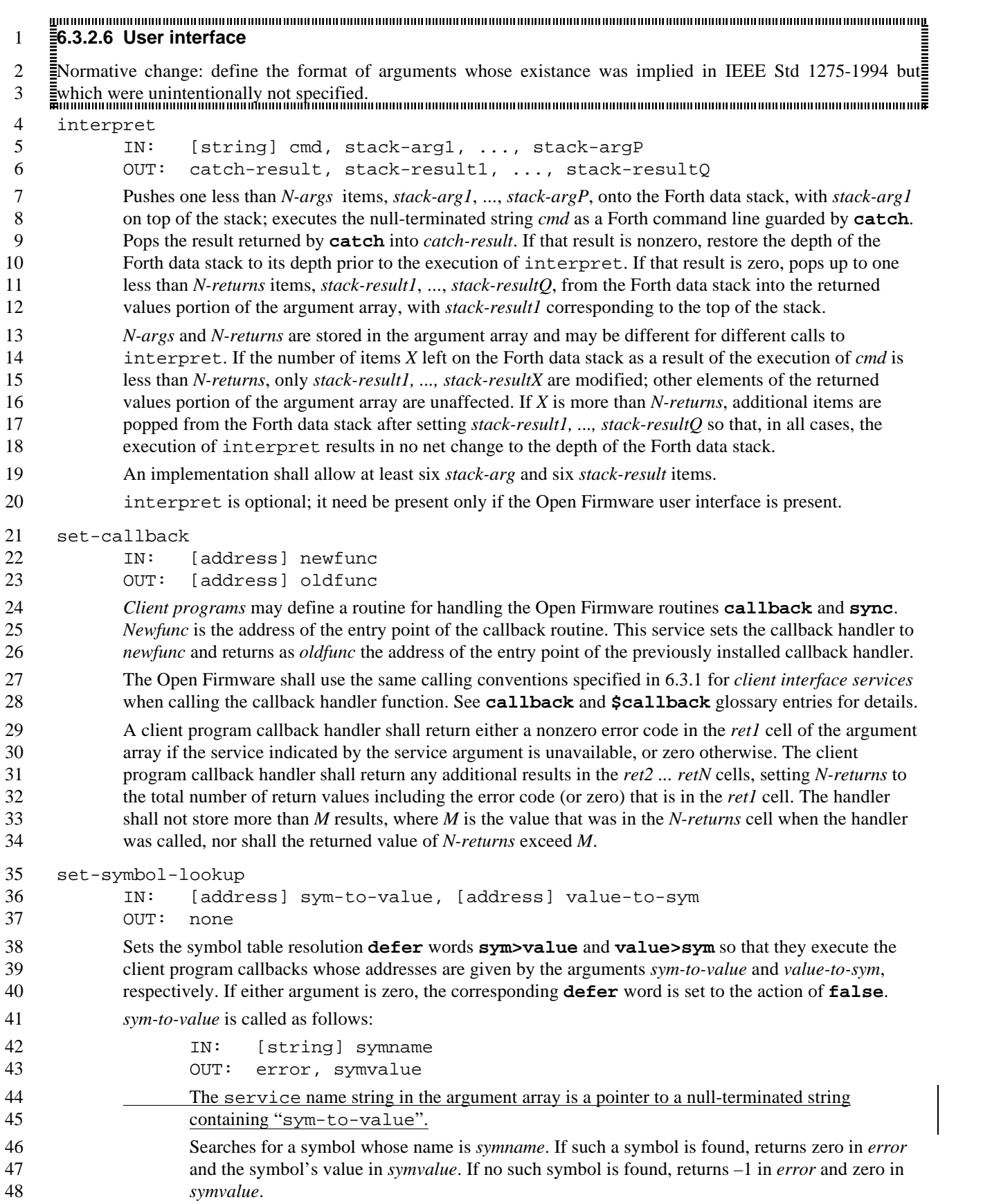

 $\overline{\phantom{a}}$ 

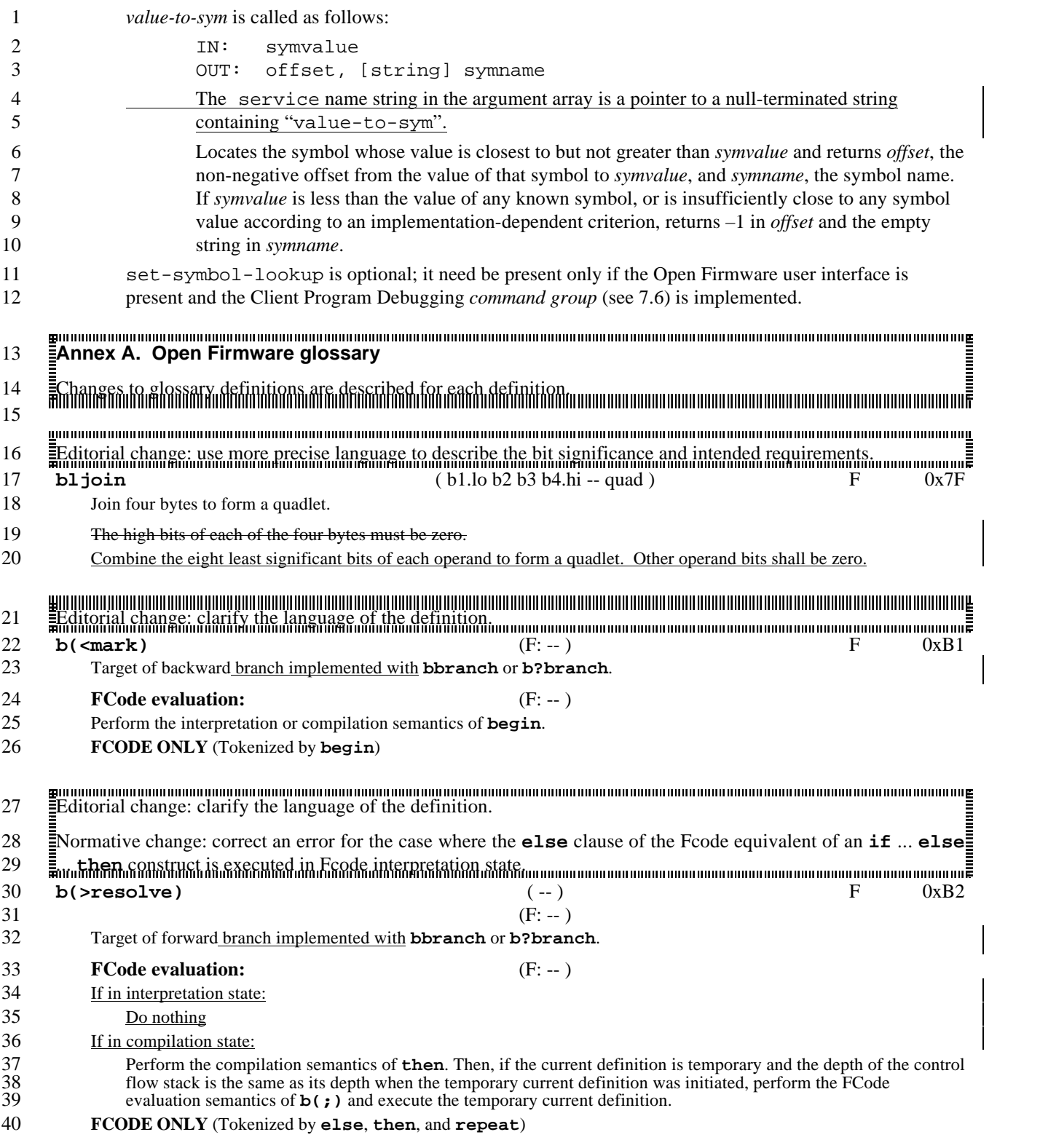

#### CORE REQUIREMENTS AND PRACTICES

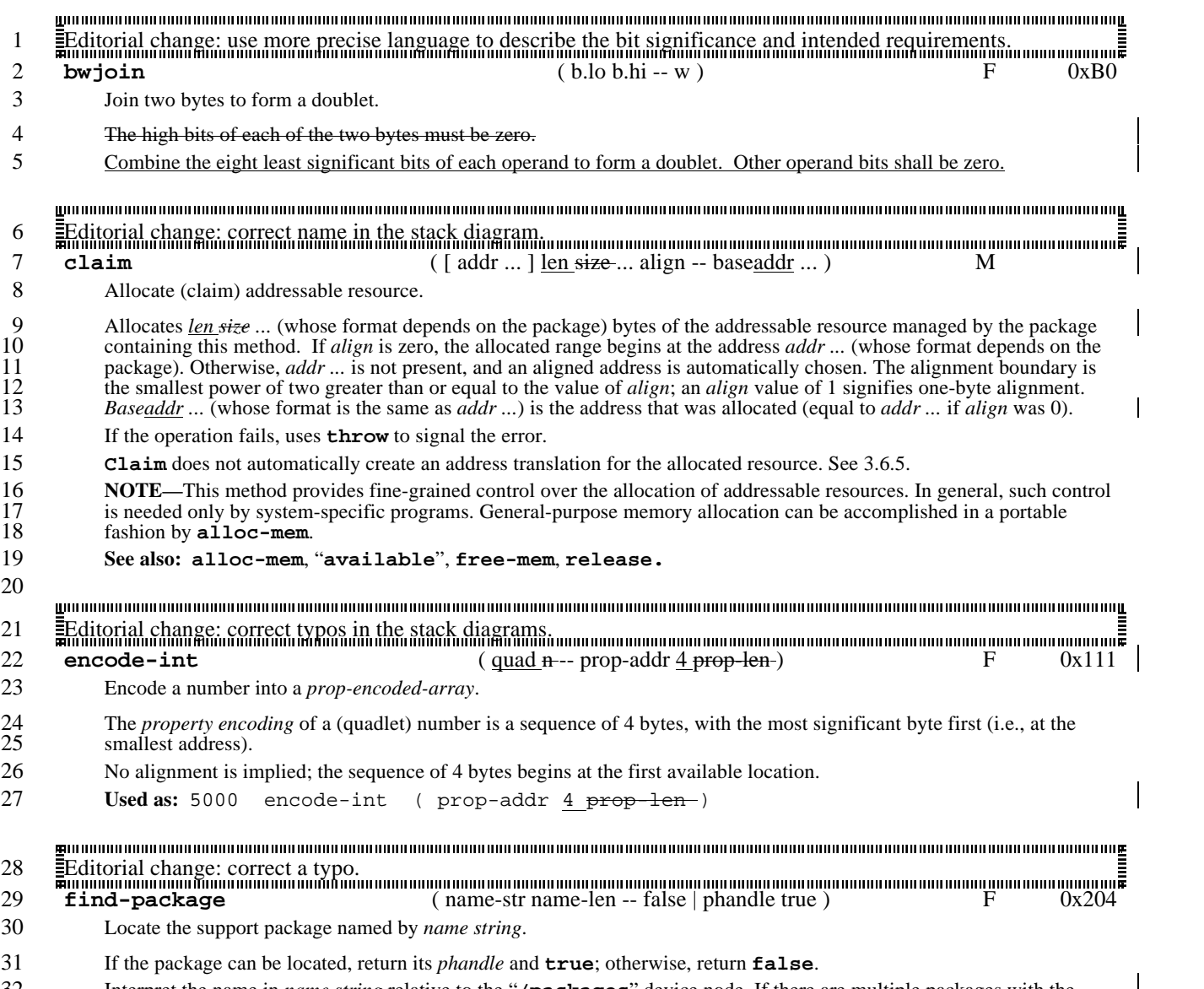

32 Interpret the name in *name string* relative to the "**/packages**" device node. If there are multiple packages with the 33 same name (within the "**/packages**" node), return the *phandle* for the most recently created one.

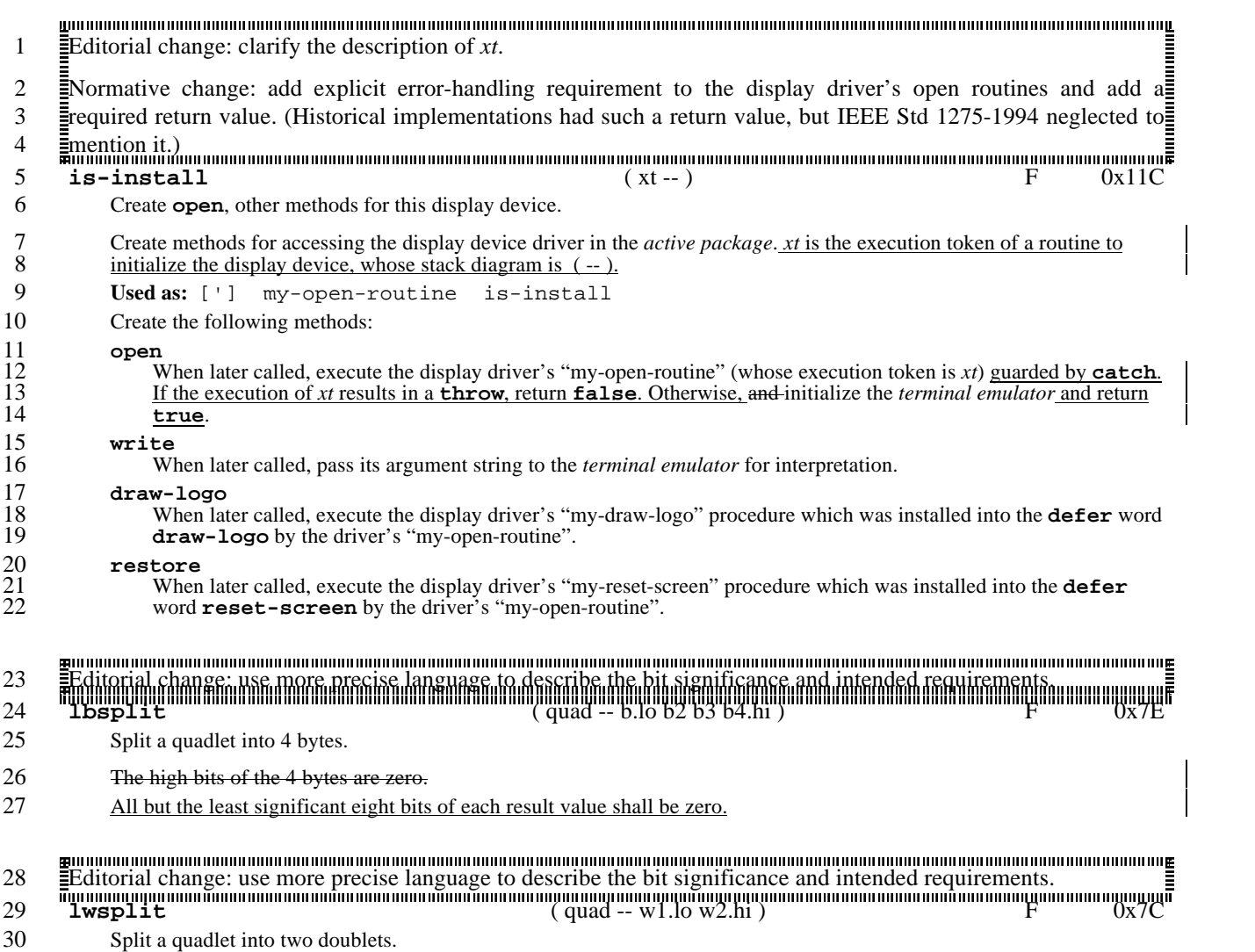

- 31 The high bits of the two doublets are zero.
- 32 All but the least significant sixteen bits of each result value shall be zero.

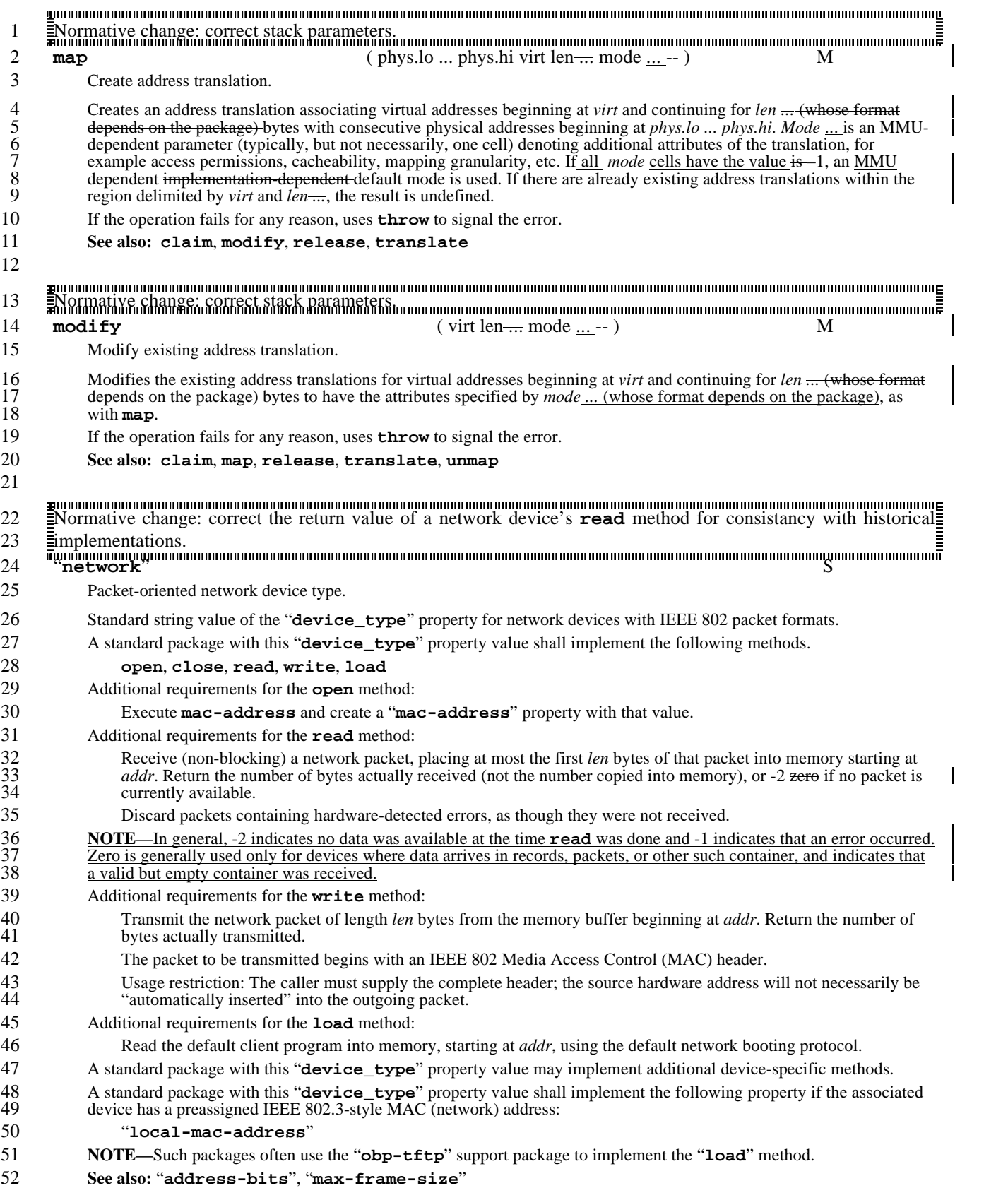

1

#### Std 1275-1994 IEEE STANDARD FOR BOOT (INITIALIZATION CONFIGURATION) FIRMWARE:

Editorial change: clarify the behavior of **next-property** when various unusual circumstances are encountered. tuv <sup>v</sup> <sup>v</sup> vwx yz{~{ { { { { { { { { { { { { { { { { { { { { { { { { { { { { { { { { { { { { { { { { { { { { { { { { { { { { { { { { { { { { { { { { { { { { { { { { { { { { { { { { { { { { { { { { { { { { { { { { { { { { { { { { { { { { { { { { { { { { { { { { { {|} <sup>~</sup> <sup>~</sup> <sup>~</sup> 2 **next-property** ( previous-str previous-len phandle -- false | name-str name-len true ) F 0x23D

## 3 Return the *name* of the property following *previous* of *phandle*.

4 *Name* is a null-terminated string that is the name of the property following *previous* in the property list for device *phandle*. If *previous* is zero or points to a zero-length string, *name* is the name of the *phandle's* first property. If there are<br>6 **no more properties after** *previous* or if *previous* is invalid (i.e., names a prop 6 no more properties after *previous* or if *previous* is invalid (i.e., names a property that does not exist in *phandle*), *name* is

7 a pointer to a zero-length string.<br>8 Locate, within the property list c<br>9 property following the property 8 Locate, within the property list of the package identified by *phandle*, the first property if *previous-len* is zero, or the 9 property following the property named by the text string *previous-str previous-len* otherwise. Return *name-str name-len* 10 and **true** if such a property exists, or **false** otherwise (i.e. if there are no more properties, or if there is no property in that package with the name given by *property-str property-len*). that package with the name given by *property-str property-len*).

12 A sequence of invocations of **next-property** with the same *phandle* value, beginning with *previous-len* equal to 13 zero, and passing the *name-str name-len* result of the previous invocation as the *previous-str prev* 13 zero, and passing the *name-str name-len* result of the previous invocation as the *previous-str previous-len* argument to the next invocation, continuing until **false** is returned, shall enumerate the names of all prop 14 the next invocation, continuing until **false** is returned, shall enumerate the names of all properties of that package. The order in which those individual properties are returned is undefined (e.g. the first property r

- 15 order in which those individual properties are returned is undefined (e.g. the first property returned by next-property is not necessarily the one that was created first). If a new property is created within **next-property** is not necessarily the one that was created first). If a new property is created within that package between invocations of **next-property** in such a sequence, the new property name may, but need not, be re 17 between invocations of **next-property** in such a sequence, the new property name may, but need not, be returned as a result of one of the following invocations of **next-property** within that same sequence.
- a result of one of the following invocations of **next-property** within that same sequence.

#### Normative change: add a method that additional experience with IEEE Std 1275-1994 has shown to be required. 19 20 "**page-size**" S

- 21 MMU package property name to define the virtual address space page size.
- 22 *prop-encoded-array:*
- 23 Integer encoded as with **encode-int**.
- 24 The value of this property is the number of bytes in the smallest mappable region of virtual address space.

Editorial change: improve a possibly misleading short description. 25

## 26 "**ranges**" S

- 27 Standard *property name* to define a bus-specific address translation. device's physical address.
- <<remainder of glossary entry for "**ranges**" is unchanged>> ¢ ¡ ¢ ¢ ¢ ¢ £ £ £ £ £ 28
- 

n and the manufacture of the set of the second of the decomment of the set of the set of the set of the set of<br>≣Editorial change: add a note to describe the recommended technique for using existing standard words to handl © © <sup>ª</sup> <sup>ª</sup> 29 shus-dependent register access semantics. ± to the control of the control of the control of the control of the control of the control of the control of the control of the control of the control of the control of the control of the control of the control of the co ± to the control of the control of the control of the control of the control of the control of the control of the control of the control of the control of the control of the control of the control of the control of the co 30

- $\overline{=}$ <br>30  $\overline{=}$ <br> $\overline{=}$ <br>31 **rb!** (FCode function) ( byte addr -- )  $\overline{=}$   $\overline{>}$   $\overline{=}$   $\overline{>}$   $\overline{>}$   $\overline{>}$   $\overline{>}$   $\overline{>}$   $\overline{>}$   $\overline{>}$   $\overline{>}$   $\overline{>}$   $\overline{>}$   $\overline{>}$   $\overline{>}$   $\overline{>}$   $\overline{>}$   $\overline{>}$   $\overline{>}$
- 32 Store a byte to device register at *addr*.
- 33 Data is stored with a single access operation and flushes any intervening write buffers, so that the data reaches its final 34 destination before the next FCode function is executed.
- 35 Register is stored with identical bit ordering as the input stack item.
- 
- 36 **NOTE—**A bus device can substitute (as with **set-token**) a bus-specific implementation of **rb!** for use by its 37 children. This is sometimes necessary to correctly implement its semantics with respect to bit-order and write-buffer 38 flushing. See clause 3.6.4.2 for further details and for user interface semantics.
- flushing. See clause 3.6.4.2 for further details and for user interface semantics.

 $\mathbf{F}$  construct the change: remove a user interface word that in some situations cannot be implemented properly. · ¸ ¸ ¹º»¾Implementations may continue to support it, but its presence is no longer required. » » » » » » » » » » » » » » » » » » » » » » » » » » » » » » » » » » » » » » » » » » » » » » » » » » » » » » » » » » » » » » » » » » » » » » » » » » » » » » » » » » » » » » » » » » » » » » » » » » » » » » » » » » » » » » » » » » » » » » » » » » »¼½ <sup>¾</sup> <sup>¾</sup> ¾¿ ¿ ¿ **rb!** (user interface) (byte addr Store a byte to device register at *addr*. **Compilation:**  Perform the equivalent of the phrase: h# 231 get-token if execute **Interpretation:**  Perform the equivalent of the phrase: h# 231 get-token drop execute **NOTE—**A bus device can substitute (see **set-token**) a bus-specific implementation of **rb!** for use by its children. 12 This is sometimes necessary to correctly implement its semantics with respect to bit-order and write-buffer flushing.<br>13 The given user interface semantics of **rb!** ensure that such substitutions are visible at the user The given user interface semantics of **rb!** ensure that such substitutions are visible at the user interface level.  $\Xi$ Editorial change: add a note to describe the recommended technique for using existing standard words to handle $\Xi$ <sup>Å</sup> <sup>Æ</sup> æ. \_<br>\_bus-dependent register access semantics. **rb@** (FCode function) ( addr -- byte ) F 0x230 Fetch a byte from device register at *addr*. Data is read with a single access operation. Result has identical bit ordering as the original register data. **NOTE**—A bus device can substitute (as with **set-token**) a bus-specific implementation of **rb@** for use by its children. This is sometimes necessary to correctly implement its semantics with respect to bit-order and wri children. This is sometimes necessary to correctly implement its semantics with respect to bit-order and write-buffer flushing. See clause 3.6.4.2 for further details and for user interface semantics. Normative change: remove a user interface word that in some situations cannot be implemented properly. ÎÏÐ <sup>Ð</sup> <sup>Ð</sup> ÐÑÒ <sup>Ó</sup> <sup>Ô</sup> of the contract of the contract of the contract of the contract of the contract of the contract of the contract of the contract of the contract of the contract of the contract of the contract of the contract of the contrac ÕÖ×ÚImplementations may continue to support it, but its presence is no longer required. <sup>×</sup> <sup>×</sup> ×× <sup>×</sup> <sup>×</sup> רÙ <sup>Ú</sup> <sup>Ú</sup> ÚÛ <sup>Û</sup> <sup>Û</sup> **rb@** (user interface) ( addr -- byte ) Fetch a byte from device register at *addr*. **Compilation:**  Perform the equivalent of the phrase: h#  $230$  get-token **Interpretation:** ( addr -- byte ) Perform the equivalent of the phrase: h# 230 get-token drop execute **NOTE—**A bus device can substitute (see **set-token**) a bus-specific implementation of **rb@** for use by its children. This is sometimes necessary to correctly implement its semantics with respect to bit-order and write-buffer flushing. The given user interface level. given user interface semantics of **rb@** ensure that such substitutions are visible at the user interface level.  $\Xi$ Editorial change: add a note to describe the recommended technique for using existing standard words to handle $\Xi$ <sup>á</sup> <sup>â</sup> ãäåèbus-dependent register access semantics. <sup>å</sup> <sup>å</sup> åæç <sup>è</sup> <sup>è</sup> èé <sup>é</sup> <sup>é</sup> **rl!** (FCode function) ( quad qaddr -- ) F 0x235 Store a quadlet to device register at *qaddr*. 40 Data is stored with a single access operation and flushes any intervening write buffers, so that the data reaches its final destination before the next FCode function is executed. destination before the next FCode function is executed. Register is stored with identical bit ordering as the input stack item. **NOTE—**A bus device can substitute (as with **set-token**) a bus-specific implementation of **rl!** for use by its 44 children. This is sometimes necessary to correctly implement its semantics with respect to bit-order and write-buffer<br>45 flushing. See clause 3.6.4.2 for further details and for user interface semantics.

flushing. See clause 3.6.4.2 for further details and for user interface semantics.

IEEE

Std 1275-1994 IEEE STANDARD FOR BOOT (INITIALIZATION CONFIGURATION) FIRMWARE:  $\mathbf{F}$  construct the change: remove a user interface word that in some situations cannot be implemented properly. <sup>ï</sup> <sup>ð</sup> <sup>ð</sup> 1 ñòóöImplementations may continue to support it, but its presence is no longer required. <sup>ó</sup> <sup>ó</sup> óôõ <sup>ö</sup> <sup>ö</sup> ö÷ <sup>÷</sup> <sup>÷</sup> 2 **rl!** (user interface) ( quad qaddr 4 Store a quadlet to device register at *qaddr*. 5 **Compilation:** 6 Perform the equivalent of the phrase:  $7$  h# 235 get-token 8 **Interpretation:** (quad qaddr -- ) 9 Perform the equivalent of the phrase: 10 h# 235 get-token drop execute 11 **NOTE—**A bus device can substitute (see **set-token**) a bus-specific implementation of **rl!** for use by its children. 12 This is sometimes necessary to correctly implement its semantics with respect to bit-order and write-buffer flushing.<br>13 The given user interface semantics of  $\pm 1$  ensure that such substitutions are visible at the us 13 The given user interface semantics of **rl!** ensure that such substitutions are visible at the user interface level.  $\Xi$ Editorial change: add a note to describe the recommended technique for using existing standard words to handle $\Xi$ <sup>ý</sup> <sup>þ</sup> <sup>þ</sup> 14  $\Xi$ bus-dependent register access semantics.  $\Xi$ 15 16 **rl@** (FCode function) ( qaddr -- quad ) F 0x234 17 Fetch a quadlet from device register at *qaddr*. 18 Data is read with a single access operation. 19 Result has identical bit ordering as the original register data. 20 **NOTE**—A bus device can substitute (as with **set-token**) a bus-specific implementation of **rl@** for use by its children. This is sometimes necessary to correctly implement its semantics with respect to bit-order and wri children. This is sometimes necessary to correctly implement its semantics with respect to bit-order and write-buffer flushing. See clause 3.6.4.2 for further details and for user interface semantics. Normative change: remove a user interface word that in some situations cannot be implemented properly. the contract of the contract of the contract of the contract of the contract of the contract of the contract of 23 Implementations may continue to support it, but its presence is no longer required. 24 25 **rl@** (user interface) ( qaddr -- quad ) 26 Fetch a quadlet from device register at *qaddr*. 27 **Compilation:** 28 Perform the equivalent of the phrase:  $29$  h#  $234$  qet-token 30 **Interpretation:** (gaddr -- quad) 31 Perform the equivalent of the phrase: 32 h# 234 get-token drop execute 33 **NOTE—**A bus device can substitute (see **set-token**) a bus-specific implementation of **rl@** for use by its children. 34 This is sometimes necessary to correctly implement its semantics with respect to bit-order and write-buffer flushing. The given user interface semantics of  $\pm 1\degree$  ensure that such substitutions are visible at the use 35 given user interface semantics of **rl@** ensure that such substitutions are visible at the user interface level.  $\Xi$ Editorial change: add a note to describe the recommended technique for using existing standard words to handle $\Xi$  36 bus-dependent register access semantics. ! ! ! 37 **rw!** (FCode function) ( w waddr -- ) F 0x233 39 Store a doublet *w* to device register at *waddr*. 40 Data is stored with a single access operation and flushes any intervening write buffers, so that the data reaches its final destination before the next FCode function is executed. destination before the next FCode function is executed. 42 Register is stored with identical bit ordering as the input stack item. 43 **NOTE—**A bus device can substitute (as with **set-token**) a bus-specific implementation of **rw!** for use by its

44 children. This is sometimes necessary to correctly implement its semantics with respect to bit-order and write-buffer<br>45 flushing. See clause 3.6.4.2 for further details and for user interface semantics. flushing. See clause 3.6.4.2 for further details and for user interface semantics.

CORE REQUIREMENTS AND PRACTICES **State 1275-1994** Std 1275-1994  $\mathbf{F}^{\text{m}}$  communication continuum continuum continuum communication communication communication communication and  $\mathbf{F}$ ' ( )\*+.Implementations may continue to support it, but its presence is no longer required. <sup>+</sup> <sup>+</sup> +,- . . ./ / / **rw!** (user interface) (wwaddr Store a doublet *w* to device register at *waddr*. **Compilation:**  Perform the equivalent of the phrase: h# 233 get-token if execute else compile, then **Interpretation:**  Perform the equivalent of the phrase: h# 233 get-token drop execute **NOTE—**A bus device can substitute (see **set-token**) a bus-specific implementation of **rb!** for use by its children. 12 This is sometimes necessary to correctly implement its semantics with respect to bit-order and write-buffer flushing.<br>13 The given user interface semantics of **rb!** ensure that such substitutions are visible at the user The given user interface semantics of **rb!** ensure that such substitutions are visible at the user interface level.  $\Xi$ Editorial change: add a note to describe the recommended technique for using existing standard words to handle $\Xi$  <sup>6</sup>  $\mathbf{f}(\mathbf{f})$  \_<br>\_bus-dependent register access semantics. **rw@** (FCode function) (waddr -- w) F 0x232 Fetch a doublet *w* from device register at *waddr*. Data is read with a single access operation. Result has identical bit ordering as the original register data. **NOTE**—A bus device can substitute (as with **set-token**) a bus-specific implementation of **rw@** for use by its children. This is sometimes necessary to correctly implement its semantics with respect to bit-order and wri children. This is sometimes necessary to correctly implement its semantics with respect to bit-order and write-buffer flushing. See clause 3.6.4.2 for further details and for user interface semantics. Normative change: remove a user interface word that in some situations cannot be implemented properly. >?@ @ @ @ @ @ @ @ @ @ @ @ @ @ @ @ @ @ @ @ @ @ @ @ @ @ @ @ @ @ @ @ @ @ @ @ @ @ @ @ @ @ @ @ @ @ @ @ @ @ @ @ @ @ @ @ @ @ @ @ @ @ @ @ @ @ @ @ @ @ @ @ @ @ @ @ @ @ @ @ @ @ @ @ @ @ @ @ @ @ @ @ @ @ @ @ @ @ @ @ @ @ @ @ @ @ @ @ @ @ @ @ @ @ @ @ @ @ @ @ @ @ @ @AB <sup>C</sup> <sup>D</sup> **DESCRIPTION AND RESIDENCE IN A REPORT OF A STRUCK CONTROL**  EFGJImplementations may continue to support it, but its presence is no longer required. <sup>G</sup> <sup>G</sup> GG <sup>G</sup> <sup>G</sup> GHI <sup>J</sup> <sup>J</sup> JK <sup>K</sup> <sup>K</sup> **rw@** (user interface) (waddr -- w ) Fetch a doublet *w* from device register at *waddr*. **Compilation:** 28 Perform the equivalent of the phrase: h#  $232$  get-**Interpretation:** (waddr Perform the equivalent of the phrase: h# 232 get-token drop execute **NOTE—**A bus device can substitute (see **set-token**) a bus-specific implementation of **rw@** for use by its children. 34 This is sometimes necessary to correctly implement its semantics with respect to bit-order and write-buffer flushing. The given user interface exercises of  $\mathbf{r} \mathbf{w} \mathbf{e}$  ensure that such substitutions are visibl given user interface semantics of **rw@** ensure that such substitutions are visible at the user interface level. Normative change: correct stack parameters. LMN <sup>N</sup> <sup>N</sup> NOP QRSVS <sup>S</sup> <sup>S</sup> STU <sup>V</sup> <sup>V</sup> <sup>W</sup> <sup>W</sup> <sup>W</sup> <sup>V</sup> where the contract of the contract of the contract of the contract of the contract of the contract of the contract of the contract of the contract of the contract of the contract of the contract of the contract of the cont **translate** ( virt -- false | phys.lo ... phys.hi mode ... true ) M Translate virtual address to physical address. If a valid virtual to physical translation exists for the virtual address *virt*, return the physical address *phys.lo ... phys.hi*, 40 the translation mode *mode* ..., and *true*. Otherwise return *false*. The physical address format is the same as that of the 41 "memory" node (the node whose *ihandle* is given by the value of **/chosen's "memory"** prop "memory" node (the node whose *ihandle* is given by the value of **/chosen**'s "**memory**" property). The interpretation

of *mode* ... is **MMU** implementation dependent.

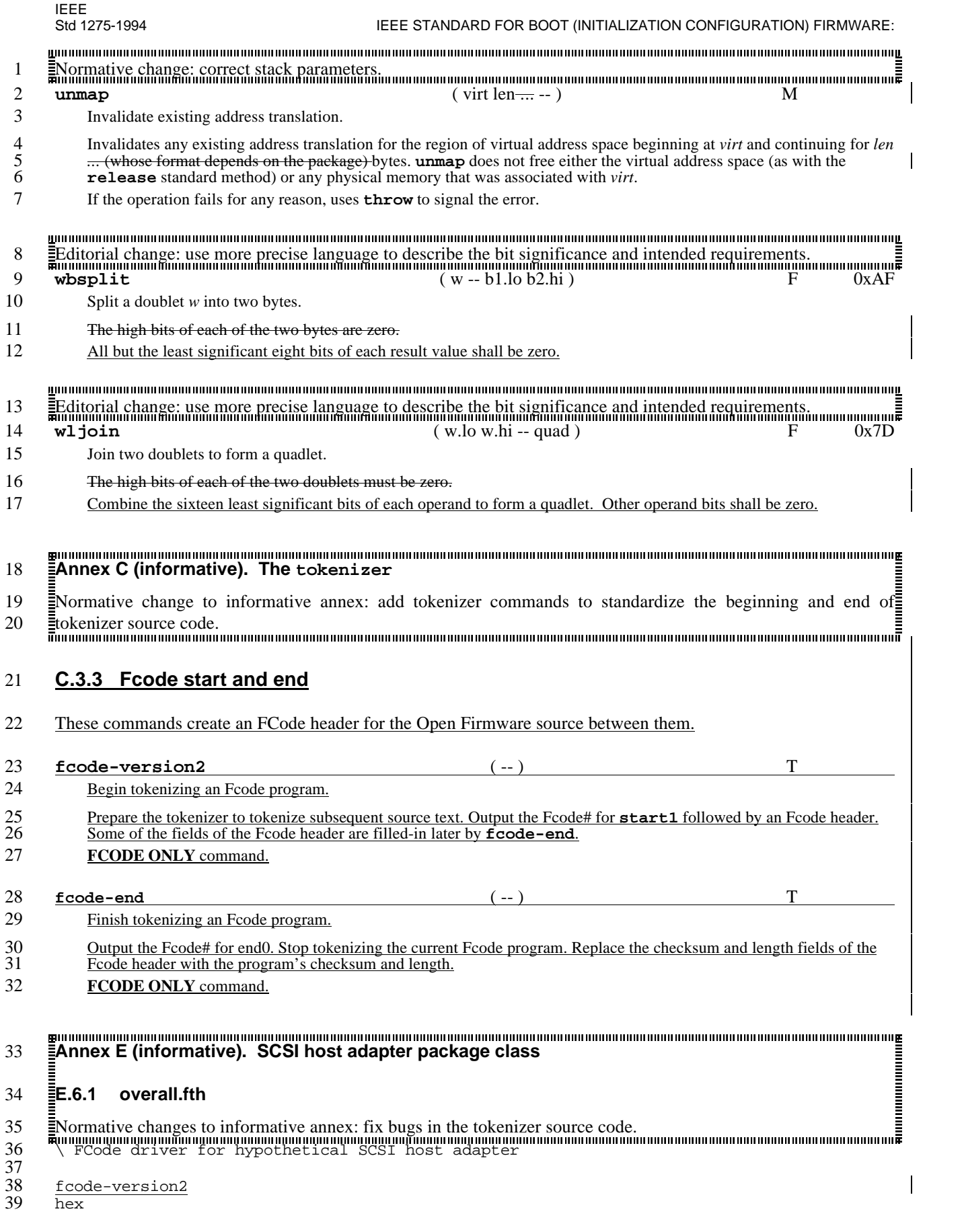

 $\overline{\phantom{a}}$ 

```
\frac{1}{2}2 " XYZI, scsi" name \ Name of device node<br>3 " XYZI, 12346-01" model \ Manufacturer's mode
 3 " XYZI,12346-01" model \ Manufacturer's model number
 4 " scsi-2" device-type \ Device implements SCSI-2 method set<br>5 30 intr \ Device interrupts on level 3, no ve
        5 3 0 intr \ Device interrupts on level 3, no vector
 6
        external
 \frac{8}{9}9 \backslash These routines may be called by the children of this device.<br>10 \backslash This card has no local buffer memory for the SCSI device, so
        \ This card has no local buffer memory for the SCSI device, so it
11 \times depends on its parent to supply DMA memory. For a device with 12 \times local buffer memory, these routines would probably allocate from
12 \setminus local buffer memory, these routines would probably allocate from<br>13 \setminus that local memory.
        \ that local memory.
14
15 : dma-alloc ( n -- vaddr ) " dma-alloc" $call-parent ;
16 : dma-free ( vaddr n -- ) " dma-free" $call-parent ;
17 : dma-sync (vaddr devaddr n -- ) " dma-sync" $call-parent ;<br>18 : dma-map-in (vaddr n cache? -- devaddr ) " dma-map-in" $call-
18 : dma-map-in ( vaddr n cache? -- devaddr ) " dma-map-in" $call-parent ;<br>19 : dma-map-out ( vaddr devaddr n -- ) " dma-map-out" $call-parent ;
19 : dma-map-out ( vaddr devaddr n -- ) " dma-map-out" \zetacall-parent ;<br>20 : max-transfer ( -- n )
20 : max-transfer (-- n )<br>21 = " max-transfer" [']
21 " max-transfer" ['] $call-parent catch if 2drop h# 7fff.ffff then<br>22 \ The device imposes no size limitations of its own; if it did, those
22 \setminus The device imposes no size limitations of its own; if it did, those 23 \setminus limitations could be described here, perhaps by executing:
23 \qquad \qquad \backslash limitations could be described here, perhaps by executing:<br>24 \qquad \qquad \qquad \qquad my-max-transfer min
             24 \ my-max-transfer min
25 ;
26
\frac{27}{28}fload scsiha.fth
29<br>30
        fload hacom.fth
\frac{31}{32}32 new-device
33 fload scsidisk.fth \ scsidisk.fth also loads scsicom.fth
            finish-device
35
36 new-device<br>37 fload s
37 fload scsitape.fth \ scsitape.fth also loads scsicom.fth
             finish-device
39<br>40
\begin{array}{cc} 40 & \text{fcode-end} \\ 41 & \text{end0} \end{array}\overline{end0}BOURD BOURD AND DE DISPOSE DE LA COSINA.fth<br>≣E.6.2 scsiha.fth
       ≣E.6.2 scsiha.fth
42 Normative changes to informative annex: fix bugs in the tokenizer source code.
       £
       παιδευτεί το παιδευτεί το παιδευτεί το παιδευτεί το παιδευτεί το παιδευτεί το παιδευτεί το παιδευτεί το
43 ¥¦§ª<<<the code in E.6.2 prior to § § § § § § § § § § § § § § § § § § § § § § § § § § § § § § § §o§ §p§e§ §n§-§ §h§a§ §r§d§ §w§a§ §r§e§ § is unchanged>>> § § § § § § § § § § § § § § § § § § § § § § § § § § § § § § § § § § § § § § § § § § § § § § § § § § § § § § § § § § § § § § § § § § § § § § §¨© ª
ª
«
«
«
       ª
       ª
44
45 : open-hardware ( -- okay? )
46 map<br>47 7 t
47 \frac{7 \text{ to my-id}}{\text{Should p}}48 \rightarrow \ Should perform a quick "sanity check" selftest here,<br>49 \rightarrow \returning true if the test succeeds.
             \ returning true if the test succeeds.
50<br>51
            true
52 i<br>53 i: reopen-hardware ( -- okay? ) true ;
54
55 : close-hardware (-- ) unmap ;<br>56 : reclose-hardware (-- ) ;
        : reclose-hardware ( -- ) ;
57<br>58
58 : selftest (-- 0 | error-code )<br>59 \ Perform reasonably extensive
59 \ \setminus Perform reasonably extensive selftest here, displaying 60 \setminus a message and returning an error code if the
             \ a message and returning an error code if the
61 \ test fails and returning 0 if the test succeeds.
```
¢ ¢

¤ ¤ ¤ ¤ ¤

« « IEEE

6

7

8  $\frac{9}{10}$ 

11

29<br>30

31

32

33

34

Std 1275-1994 IEEE STANDARD FOR BOOT (INITIALIZATION CONFIGURATION) FIRMWARE:

**The contract of the contract of the contract of the contract of the contract of the contract of the contract of the contract of the contract of the contract of the contract of the contract of the contract of the contract** 

Î

» » » » » »

**A** A REPORT OF THE RESIDENCE OF THE RESIDENCE OF THE RESIDENCE OF THE RESIDENCE OF THE RESIDENCE OF THE RESIDENCE OF THE RESIDENCE OF THE RESIDENCE OF THE RESIDENCE OF THE RESIDENCE OF THE RESIDENCE OF THE RESIDENCE OF TH **A** A REPORT OF THE RESIDENCE OF THE RESIDENCE OF THE RESIDENCE OF THE RESIDENCE OF THE RESIDENCE OF THE RESIDENCE OF THE RESIDENCE OF THE RESIDENCE OF THE RESIDENCE OF THE RESIDENCE OF THE RESIDENCE OF THE RESIDENCE OF TH

<sup>Ä</sup> <sup>Ä</sup> <sup>Ä</sup>

ære en en del en de statsminister en en en de statsminister en en en de statsminister en en de statsminister e ære en en del en de statsminister en en en de statsminister en en en de statsminister en en de statsminister e æ.

**Í** Leither and the contract of the contract of the contract of the contract of the contract of the contract of <u>in the company of the company of the company of the company of the company of the company of the company of the company of the company of the company of the company of the company of the company of the company of the comp</u>

```
\begin{matrix} 1 & 0 \\ 2 & i \end{matrix}\begin{matrix} 2 & ; \\ 3 & \end{matrix}3 : set-adress (unit target - )<br>4 to his-id to his-lun
               4 to his-id to his-lun
5 ;
```

```
E.6.3 hacom.fth ¨ ® ® ® ® ® ® ® ® ® ® ® ® ® ® ® ® ® ® ® ® ® ® ® ® ® ® ® ® ® ® ® ® ® ® ® ® ® ® ® ® ® ® ® ® ® ® ® ® ® ® ® ® ® ® ® ® ® ® ® ® ® ® ® ® ® ® ® ® ® ® ® ® ® ® ® ® ® ® ® ® ® ® ® ® ® ® ® ® ® ® ® ® ® ® ® ® ® ® ® ® ® ® ® ® ® ® ® ® ® ® ® ® ® ® ® ® ® ® ® ® ® ® ®¯° ±
±
±
±
²
²
²
          ■<br>■Normative changes to informative annex: fix bugs in the tokenizer source code.
          and the contract of the contract of the contract of the contract of the contract of the contract of
          and the contract of the contract of the contract of the contract of the contract of the contract of the contract of the contract of the contract of the contract of the contract of the contract of the contract of the contra
          \frac{1}{2}<<<the code in E.6.3 prior to diagnose is unchanged>>>
          िल्लाको समिति समिति समिति समिति हो। सन्दर्भ समिति समिति समिति समिति समिति समिति समिति समिति समिति समिति समिति
          \blacksquareexternal
12 : diagnose ( -- error? )<br>13 0000 true test-unit-rd
13 0 0 true test-unit-rdy-cmd 6 -1 (dma$ dir cmd$ #retries )<br>14 metry-command if ( sensebuf ) hardware-er
                 14 retry-command if ( [ sensebuf ] hardware-error? )
15 ." Test unit ready failed - " ( [ sensebuf ] hardware-error? )
16 if ( )
17 ... hardware error (no such device?)" cr ( )
18 else ( sensebuf )
19 19 ." extended status = " cr ( sensebuf )<br>20 base @ >r hex ( sensebuf )
20 base @ >r \frac{hex}{21} 8 bounds ?do i
21 8 bounds ?do i 3 u.r loop cr ( )
22 \t\t \text{r} base !<br>23 then
23 then<br>24 true
24 true<br>25 else
\frac{25}{26} else
26 send-diagnostic (fail?)<br>27 then
                 then
28 ;
          headers
          E.6.4 scsicom.fth ¼½¾ ¾ ¾ ¾ ¾ ¾ ¾ ¾ ¾ ¾ ¾ ¾ ¾ ¾ ¾ ¾ ¾ ¾ ¾ ¾ ¾ ¾ ¾ ¾ ¾ ¾ ¾ ¾ ¾ ¾ ¾ ¾ ¾ ¾ ¾ ¾ ¾ ¾ ¾ ¾ ¾ ¾ ¾ ¾ ¾ ¾ ¾ ¾ ¾ ¾ ¾ ¾ ¾ ¾ ¾ ¾ ¾ ¾ ¾ ¾ ¾ ¾ ¾ ¾ ¾ ¾ ¾ ¾ ¾ ¾ ¾ ¾ ¾ ¾ ¾ ¾ ¾ ¾ ¾ ¾ ¾ ¾ ¾ ¾ ¾ ¾ ¾ ¾ ¾ ¾ ¾ ¾ ¾ ¾ ¾ ¾ ¾ ¾ ¾ ¾ ¾ ¾ ¾ ¾ ¾ ¾ ¾ ¾ ¾ ¾ ¾ ¾ ¾ ¾ ¾ ¾ ¾ ¾ ¾ ¾ ¾ ¾ ¾ ¾¿À Á
Á
Á
Â
Â
         \equivE.6.4 scsicom.fth
          \equivNormative changes to informative annex: remove unnecessary code that refers to a draft version of IEEE Std\equiv<u> Linda de Castella de Castella de Castella de Castella de Castella de Castella de Castella de Castella de Castella de Castella de Castella de Castella de Castella de Castella de Castella de Castella de Castella de Castell</u>
          <u> Linda de Castella de Castella de Castella de Castella de Castella de Castella de Castella de Castella de Castella de Castella de Castella de Castella de Castella de Castella de Castella de Castella de Castella de Castell</u>
          \Xi1275-1994.
          ÇÈÉÌ<<<the code in E.6.4 prior to É É É É É É É É É É É É É É É É É É É É É É É É É É É É É É É ÉsÉ ÉeÉlÉ ÉfÉtÉ ÉeÉsÉ ÉtÉ is unchanged>>> É É É É É É É É É É É É É É É É É É É É É É É É É É É É É É É É É É É É É É É É É É É É É É É É É É É É É É É É É É É É É É É É É É É É É É É É É É É É É É ÉÊË Ì
Ì
Í
Í
Í
          ì ann an t-a-mach ann an t-a-mach ann an t-a-mach ann an t-a-mach ann an t-a-mach ann an t-a-mach ann an t-a-m
          Ì
```

```
35
36 headerless<br>37 : selftest
37 : selftest ( -- error? )<br>38 - feode-revision h# 3.00\frac{38}{39} - feode-revision h# 3.0000 >= if<br>\frac{39}{39} - my-unit " set-address" Scall
39 — my-unit " set-address" $call-parent<br>40 — " diagnose" $call-parent
                               40 " diagnose" $call-parent
41 \qquad \qquad \qquad \qquad \qquad \qquad \qquad \qquad \qquad \qquad \qquad \qquad \qquad \qquad \qquad \qquad \qquad \qquad \qquad \qquad \qquad \qquad \qquad \qquad \qquad \qquad \qquad \qquad \qquad \qquad \qquad \qquad \qquad \qquad \qquad \qquad 
42 <del>. 0</del><br>43 <del>then</del>
                        43 then
44 ;
45<br>46
               headers
              E.6.5 scsidisk.fth ÎÏÐ Ð Ð Ð Ð Ð Ð Ð Ð Ð Ð Ð Ð Ð Ð Ð Ð Ð Ð Ð Ð Ð Ð Ð Ð Ð Ð Ð Ð Ð Ð Ð Ð Ð Ð Ð Ð Ð Ð Ð Ð Ð Ð Ð Ð Ð Ð Ð Ð Ð Ð Ð Ð Ð Ð Ð Ð Ð Ð Ð Ð Ð Ð Ð Ð Ð Ð Ð Ð Ð Ð Ð Ð Ð Ð Ð Ð Ð Ð Ð Ð Ð Ð Ð Ð Ð Ð Ð Ð Ð Ð Ð Ð Ð Ð Ð Ð Ð Ð Ð Ð Ð Ð Ð Ð Ð Ð Ð Ð Ð Ð Ð Ð Ð Ð Ð Ð Ð Ð Ð Ð Ð Ð ÐÑÒ Ó
Ó
Ó
Ô
Ô
             ≣E.6.5 scsidisk.fth
                                                                                                                                                                                                                                                                                 Ô
Ö
Ö
                                                                                                                                                                                                                                                                                 on the contract of the contract of the contract of the contract of the contract of the contract of the contract of
47 Normative changes to informative annex: fix bugs in the tokenizer source code.
              <u>The contract of the contract of the contract of the contract of the contract of the contract of the contract of</u>
              <u>Products and the contract of the contract of the contract of the contract of the contract of the contract of the contract of the contract of the contract of the contract of the contract of the contract of the contract of </u>
                                                                                                                                                                                                                                                                                 Ö
Ö
Ö
Ý48 \frac{1}{2} << the code in E.6.5 prior to r/w-blocks is unchanged>>>
              United States and States and States and States and States and States and States and States and States and
              United States and States and States and States and States and States and States and States and States and
                                                                                                                                                                                                                                                                                 vých podruhová vysok v roku 1989 podruhová vysok v roku 1989 podruhová vysok vysok v roku 1989 podruhová vysok
                                                                                                                                                                                                                                                                                 vých podruhová vysok v roku 1989 podruhová vysok v roku 1989 podruhová vysok vysok v roku 1989 podruhová vysok
49
50<br>51
51 : r/w-blocks ( addr block# #blks input? command -- actual# )
52 cmdbuf d# 10 erase<br>53 <del>3 pick h# 100000 u>=</del>
                        53 3 pick h# 100000 u>= 2over h# 100 u>
54 swap h# 200000 u>= or if \ Use 10-byte form ( addr block# #blks dir cmd )
```
#### CORE REQUIREMENTS AND PRACTICES

é években a la <sup>é</sup> <sup>é</sup>

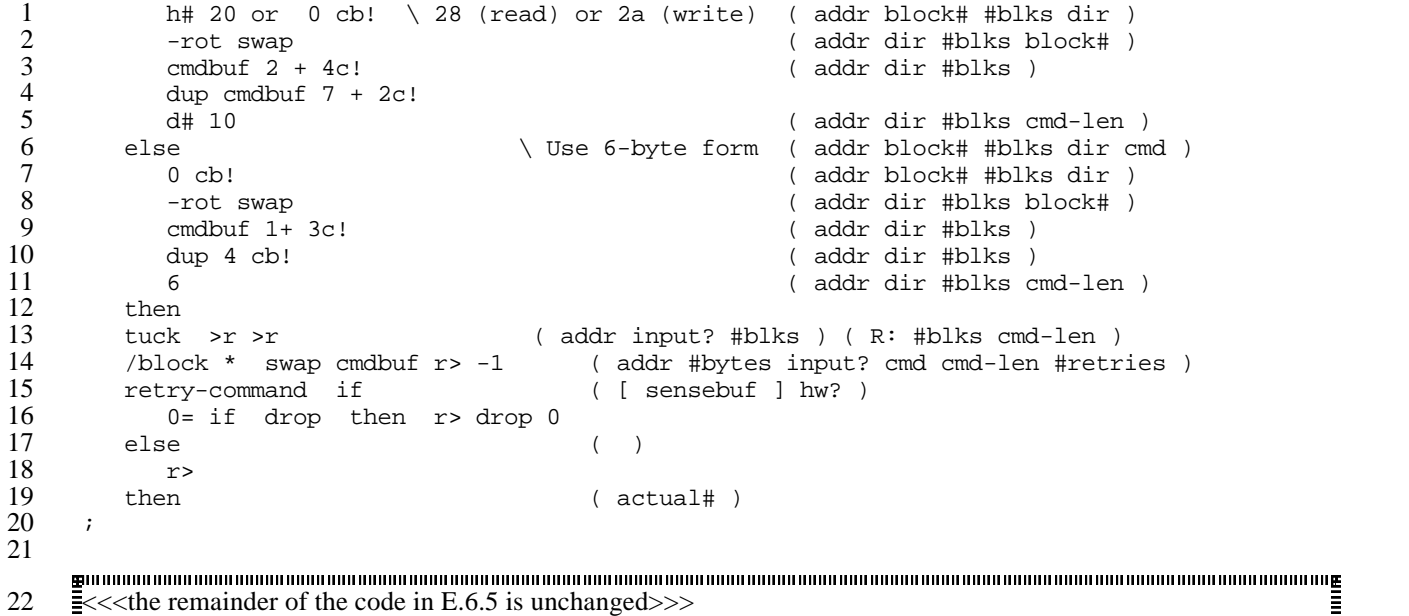

**EAnnex G (informative). Summary lists** êëì <sup>ì</sup> <sup>ì</sup> ìíî <sup>ï</sup> <sup>ð</sup> <sup>ð</sup> <sup>ð</sup> <sup>ð</sup> 1 **ñ**<br>≣G.2 Assigned FCode numbers ñ ≣G.2 mar a comparative and the company of the company of the company of the company of the company of the company of **n** 1986 - 1986 - 1986 - 1986 - 1986 - 1986 - 1986 - 1986 - 1986 - 1986 - 1986 - 1986 - 1986 - 1986 - 1986 - 1 <sup>ñ</sup> <sup>ò</sup> <sup>ò</sup> <sup>ò</sup> <sup>ò</sup> <sup>ò</sup> ò2 <u> =</u><br>\_Editorial change: correct typo in the specified table entry. **with the company's company's company's company's company's company's company's company's company's company's** <sup>ù</sup> <sup>ù</sup> <sup>ù</sup> <sup>ù</sup> <sup>ù</sup> ù3 0x121† **display-status Annex H (informative). Historical notes** <sup>ÿ</sup> úûü <sup>ü</sup> <sup>ü</sup> üýþ  $\bar{\bar{\bar{z}}}$ Anney H (informative) Historical notes  $\bar{\bar{z}}$ and the contract of the contract of the contract of the contract of the contract of the contract of the contract of 4 **H.4 New FCodes and methods** -≣H.4 the contract of the contract of the contract of the contract of the contract of the contract of the contract of the contract of the contract of the contract of the contract of the contract of and the contract of the contract of the contract of the contract of the contract of the contract of the contract of the contract of the contract of the contract of the contract of the contract of the contract of the contra ------5 Editorial change: correct typo. the contract of the contract of the contract of the contract of the contract of the contract of the contract of the contract of the contract of the contract of the contract of the contract of and the contract of the contract of the contract of the contract of the contract of the contract of the contract of 2000 - Paul Barbara, Angle 6

7 Most pre-Open Firmware systems do not implement the following FCodes and *methods*:

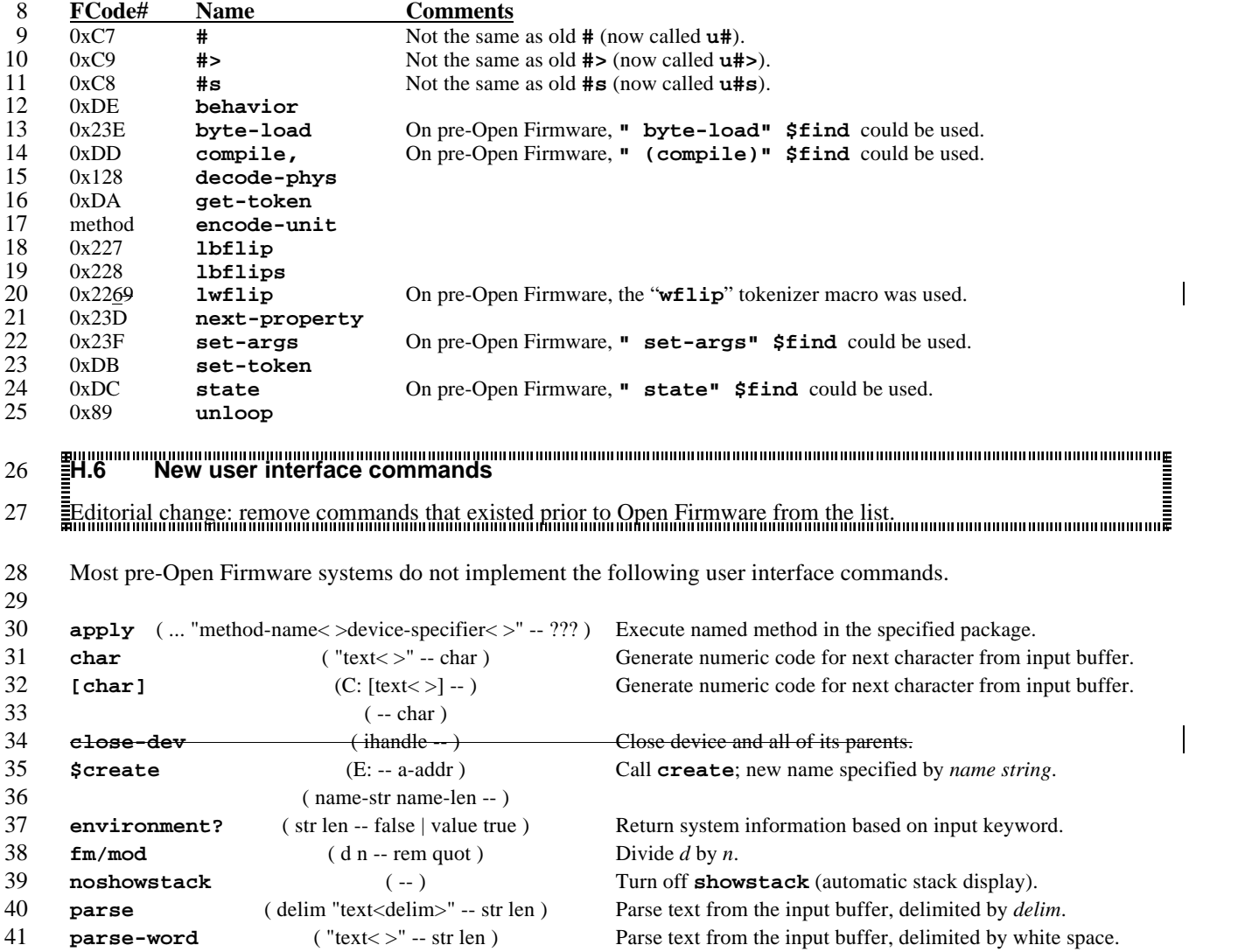

% %

 $\mathbf{H}$ 

. .

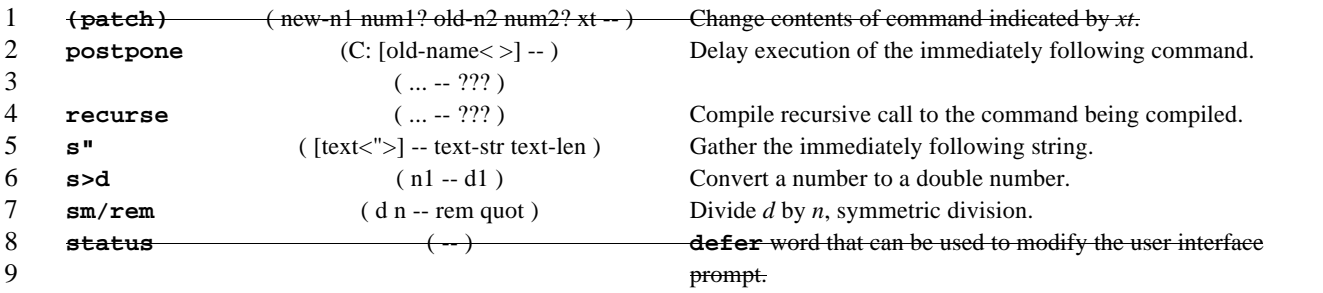

#### **H.7 FCode name changes** ing and the second second in the second second in the second second in the second second in the second second <br>In the second second in the second second in the second second in the second second in the second second in th

 $\equiv$  Editorial change: add name change omitted in IEEE Std 1275-1994. 

The following FCodes names have changed from their pre-Open Firmware versions for clarity and consistency.

While this can affect the *tokenizer* and/or user interface behavior, the actual behavior of the function associated

with that FCode number has not changed. Existing (already-tokenized) FCode programs that use these FCodes

will be unaffected.

the contract of the contract of the contract of the contract of the contract of the contract of the contract of the contract of the contract of the contract of the contract of the contract of the contract of the contract of

Items marked with a \* have retained the old name, as a synonym.

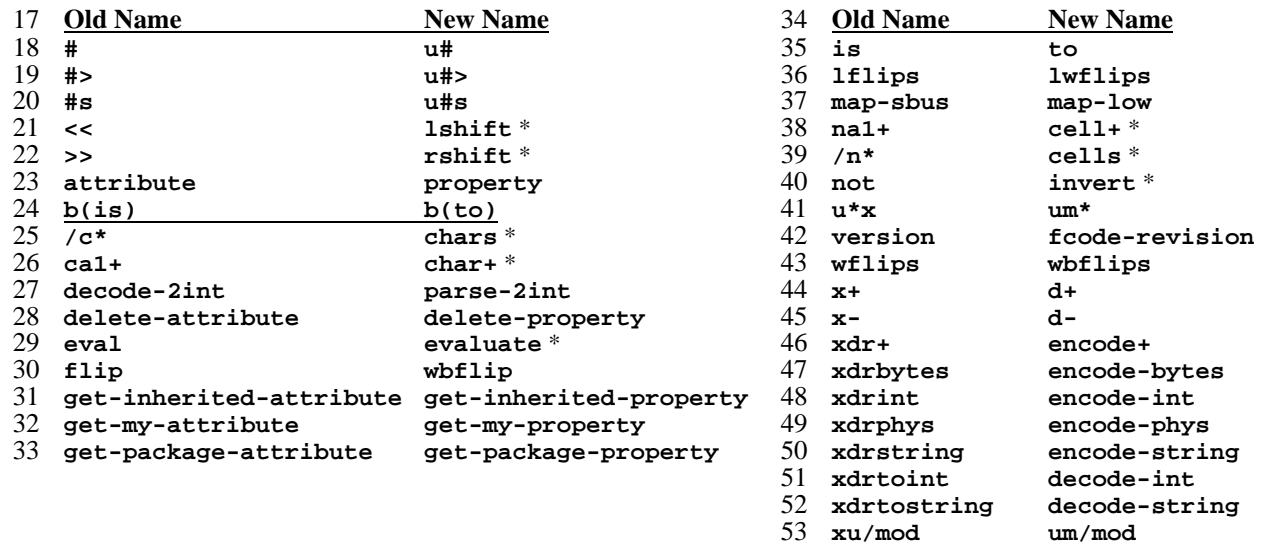

**H.8 User interface name changes** &'( ( ( ( ( ( ( ( ( ( ( ( ( ( ( ( ( ( ( ( ( ( ( ( ( ( ( ( ( ( ( ( ( ( ( ( ( ( ( ( ( ( ( ( ( ( ( ( ( ( ( ( ( ( ( ( ( ( ( ( ( ( ( ( ( ( ( ( ( ( ( ( ( ( ( ( ( ( ( ( ( ( ( ( ( ( ( ( ( ( ( ( ( ( ( ( ( ( ( ( ( ( ( ( ( ( ( ( ( ( ( ( ( ( ( ( ( ( ( ( ( ( ( ()\* <sup>+</sup> <sup>+</sup> <sup>+</sup> <sup>+</sup> 

Editorial change: remove names from the list which existed only in some implementations and whose behavior is - - 

/014different than the indicated new name. <sup>1</sup> <sup>1</sup> <sup>123</sup> <sup>4</sup> <sup>4</sup> <sup>5</sup> <sup>5</sup> <sup>5</sup> 

 The following user interface command names have changed from their pre-Open Firmware versions, with no change in behavior.

- **Old name New name**
- **.attributes .properties cd dev**
- 
- **reset reset-all**
- **select-dev open-dev unselect-dev device-end**